# ORBITAL DEBRIS CLOUD EVOLUTION: AN ANALYSIS OF FRAGMENTATION EVENTS IN LOW EARTH ORBIT

by

Reece Humphreys

A Thesis Submitted to the Faculty of The Wilkes Honors College in Partial Fulfillment of the Requirements for the Degree of Bachelor of Science in Biological and Physical Sciences with a Concentration in Physics

> Wilkes Honors College of Florida Atlantic University Jupiter, Florida May 2021

# ORBITAL DEBRIS CLOUD EVOLUTION: AN ANALYSIS OF FRAGMENTATION EVENTS IN LOW EARTH ORBIT

by

Reece Humphreys

This thesis was prepared under the direction of the candidate's thesis advisor, Dr. Yaouen Fily, and has been approved by the members of their supervisory committee. It was submitted to the faculty of the Harriet L. Wilkes Honors College and was accepted in partial fulfillment of the requirements for the degree of Bachelor of Science in Biological and Physical Sciences.

#### SUPERVISORY COMMITTEE:

Dr. Yaouen Fily

Dr. Shane Welker

Dean Justin Perry, Harriet L. Wilkes Honors College

Date

# <span id="page-2-0"></span>Acknowledgments

This thesis is dedicated to Dr. Yaouen Fily. He has provided instrumental support throughout this thesis and is the person who inspired me to concentrate in physics. The intuitions and lessons learned throughout the courses I took with him are at the essence of this thesis. Additionally, I would like to give a special thanks to Dr. Timothy Steigenga, who provided me countless opportunities and showed me there is always a path forward.

## <span id="page-3-0"></span>Abstract

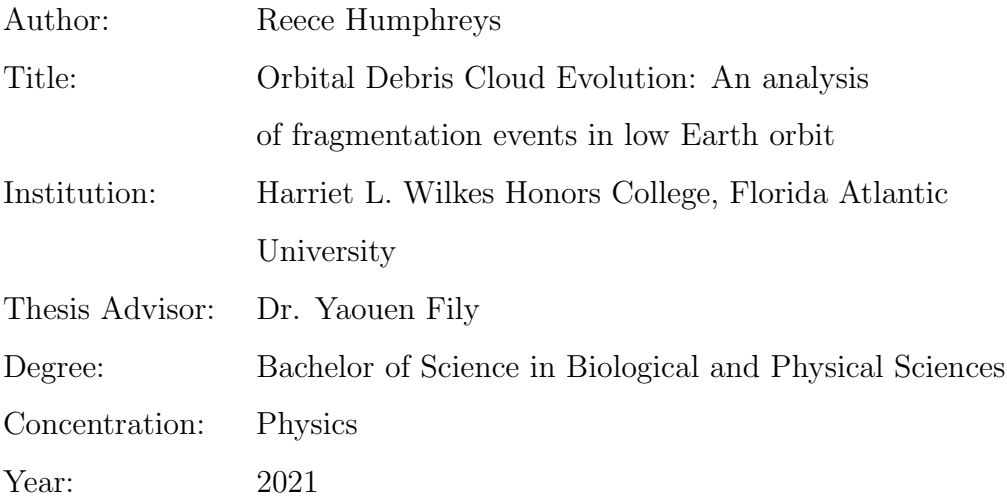

The amount of orbital debris has rapidly grown due to humanity's desire to work in, explore, and utilize space. However, compared to most types of pollution that people experience daily, it is unlikely that the average person will ever encounter space pollution. Yet, it poses a significant threat to many technologies we depend on daily such as GPS and weather prediction satellites. Orbital debris are the remnants of orbital collisions, weapons tests, decommissioned satellites, and spent rocket stages that are passing over our heads faster than bullets and containing similar energy to hand grenades. This paper explores the existing models of orbital debris generation, how clouds of debris evolve with respect to time, and their ramifications.

# <span id="page-4-0"></span>**Contents**

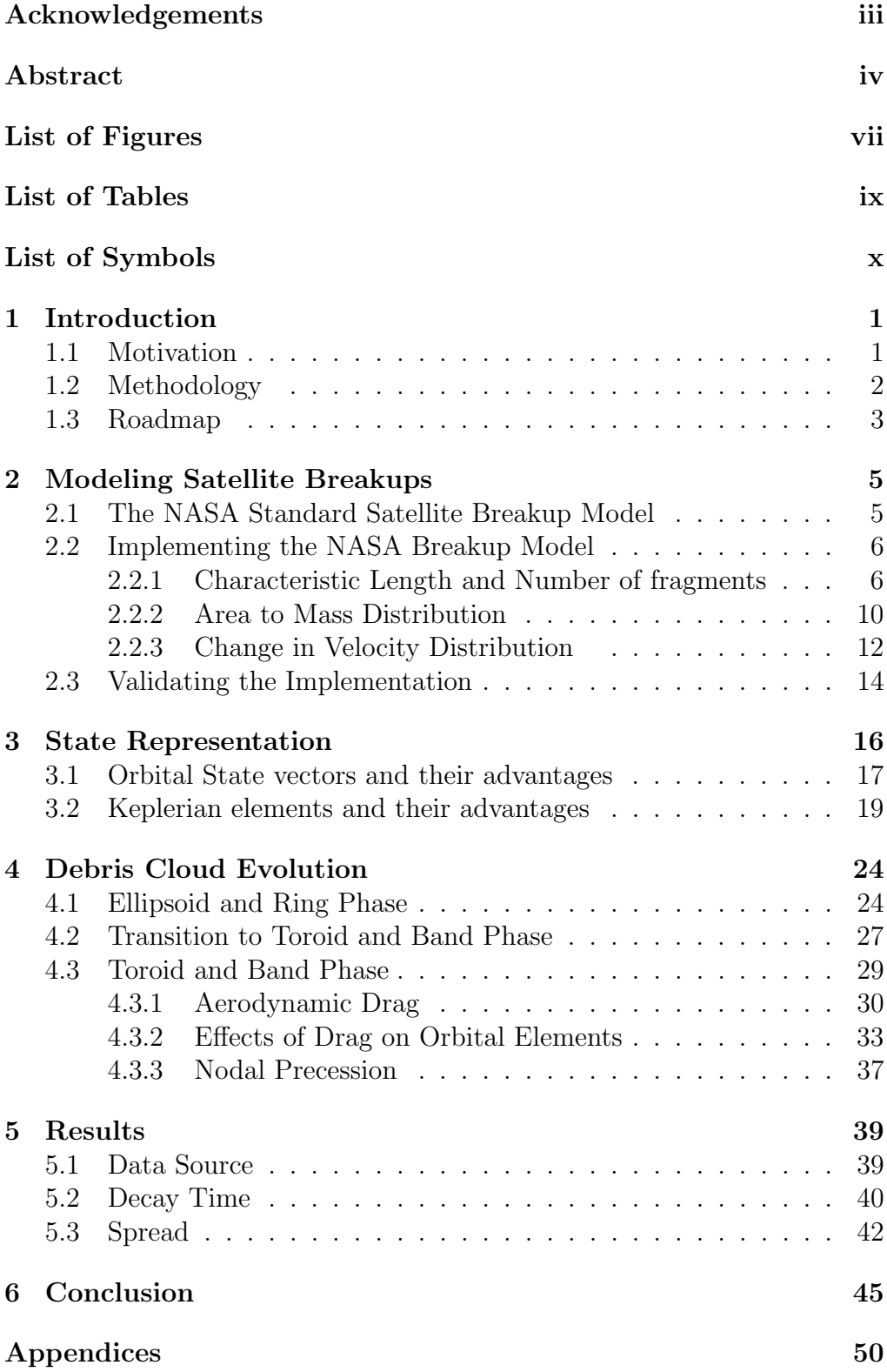

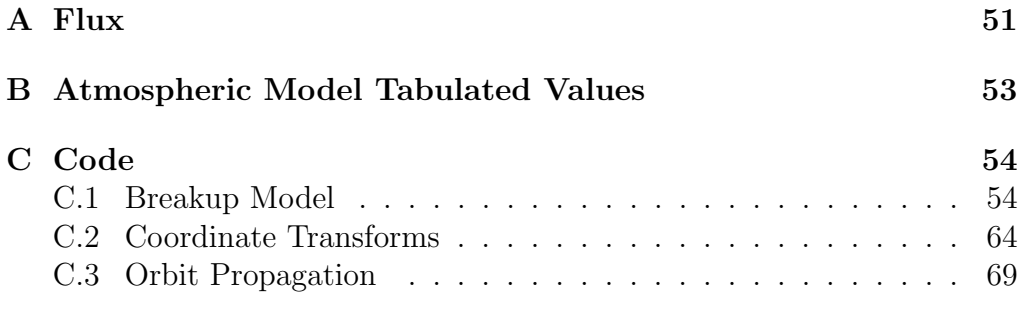

# <span id="page-6-0"></span>List of Figures

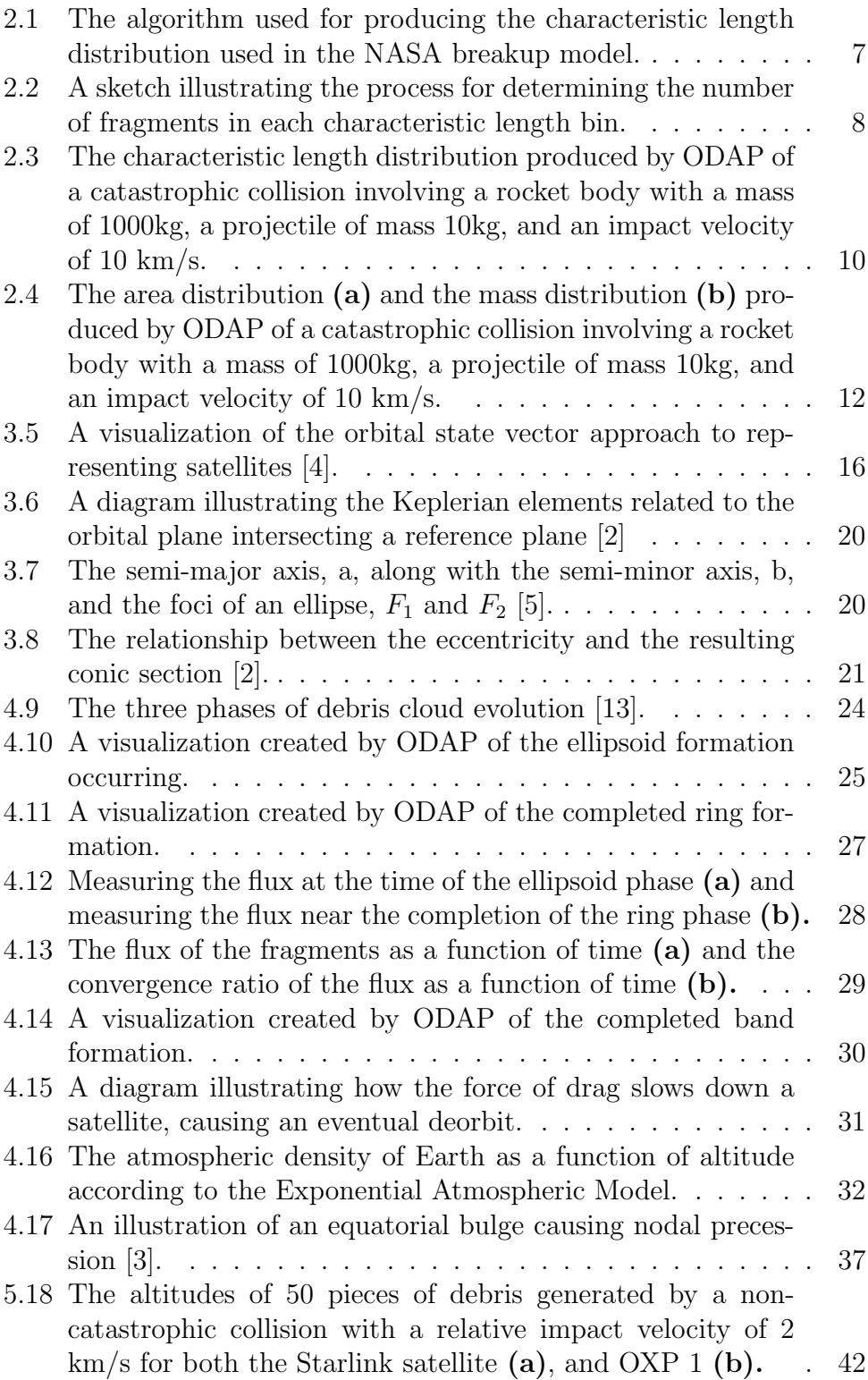

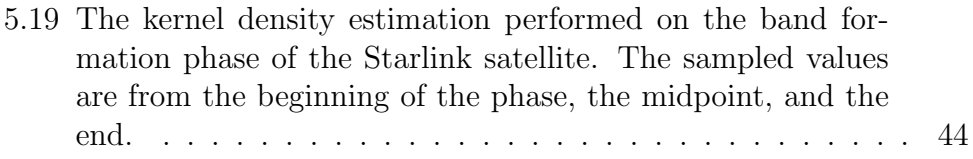

# <span id="page-8-0"></span>List of Tables

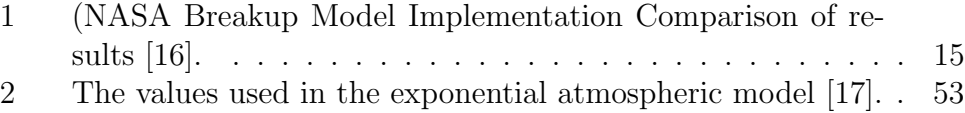

## List of Symbols

- A Cross-sectional area  $[m^2]$ .
- H Scale height for exponential atmospheric model [km].
- $I_k$  Modified Bessel function of the first kind and order k.
- $J_2$  Second zonal harmonic coefficient for the Earth.
- <span id="page-9-0"></span> $L_c$  Fragment characteristic length  $[m]$ .
- <span id="page-9-1"></span> $M_e$  Reference mass for collisions [kg].
- <span id="page-9-3"></span> $M_p$  Projectile mass [kg].
- <span id="page-9-2"></span> $M_t$  Target mass [kg].
- $M$  Mass [kg].
- <span id="page-9-6"></span> $\Delta v$  Relative velocity [km/s].
- Ω Longitude of the ascending node [rad or deg].
- Φ Flux of fragments.
- <span id="page-9-5"></span> $N$  Normal distribution.
- $\mu_E$  Earth's planetary gravitational constant [km<sup>3</sup>/s<sup>2</sup>].
- $\mu$  Mean value.
- $\nu$  True anomaly [rad or deg].
- $\omega$  Argument of the periapsis [rad or deg].
- $\rho$  Atmosphere density [kg/m<sup>3</sup>].
- a Semi-major axis [km].
- e Eccentricity.
- h Altitude [km].
- i Inclination [rad or deg].
- <span id="page-9-4"></span> $v_c$  Relative impact velocity [km/s].

## <span id="page-10-0"></span>1 Introduction

### <span id="page-10-1"></span>1.1 Motivation

Due to the accelerating launch cadence in the space sector, increased accessibility and resources for small teams to create cube satellites, and satellite mega constellation constructions underway, researchers have become increasingly concerned about the implications of potential orbital collisions. These worries have been compounded by the actions taken by foreign nations with regards to anti-satellite weapons which create substantial amounts of debris. In one such instance, a 2007 Chinese anti-satellite missile test was universally condemned and received statements from government officials such as the U.K. prime minister whose spokesperson stated, "We are concerned about the impact of debris in space and we expressed that concern." These fragmentation events can be difficult to track due to the small size of some of the debris fragments that are generated, yet they can pose a great hazard to other satellites and crewed operations being conducted in space. Tens of millions of pieces of orbital debris currently exist within Low Earth Orbit (LEO) with an average size smaller than 1cm. While minuscule in size, these pieces of debris have an average impact velocity of 10 km/s which generates similar energy to that of an exploding hand grenade. It is, therefore, paramount to study the phenomena that arise within orbital debris clouds to gather methods for mitigating debris cloud formations. Without such a study, the future commercialization of space, the potential for humanity to become a multi-planetary species, and the benefits that the advanced satellites provide researchers will remain in jeopardy.

### <span id="page-11-0"></span>1.2 Methodology

The first component in modeling orbital debris is to implement a breakup model which makes predictions about the outcome of an orbital collision or explosion. Breakup models use experimental data to create statistical models that predict the size, mass, speed, and number of debris pieces generated in a fragmentation event. Once these characteristics are obtained, equations of motion can be implemented that account for the significant forces, such as drag, acting on each debris fragment to model how the debris position and velocity will evolve over time.

This paper implements the NASA Standard Satellite Breakup Model to simulate the orbital collisions and gather information regarding the behavior of orbital debris [\[10\]](#page-57-1). This was accomplished by utilizing the model to create an implementation in Python, called Orbital Debris Analysis with Python (ODAP), which has been made [open source on GitHub](https://github.com/ReeceHumphreys/ODAP) for others wishing to build on the foundations of this research.

Following the implementation of the breakup model, the implementation of dominant orbital perturbations is given. These are forces that act on debris to change their orbits over time and include effects such as atmospheric drag and gravitational perturbations. The optimal way to represent these effects is through changes in orbital parameters, which is an alternative to expressing the current state of an object with Euclidean coordinates  $(x, y, z, v_x, v_y, v_z)$ . The benefits of using orbital parameters is explored more in-depth in Chapter 3.

Once the breakup model is established, longer-term debris cloud evolution is outlined. The evolution falls into multiple distinctive phases, which are characterized by the most dominant forces. For example, the initial phase is called the ring formation phase, and the only force that needs to be considered is gravity. However, in the band formation phase, drag needs to be considered.

Finally, an analysis showing the applications of ODAP is provided to demonstrate how we can gain insights into phenomenon such as the time for the debris to deorbit and how the spread of the debris occurs over time. This analysis juxtaposes two different satellites experiencing the same type of non-catastrophic collision to illustrate how the initial orbits of the satellites play a significant factor in the extent to which the debris will remain a hazard in orbit.

## <span id="page-12-0"></span>1.3 Roadmap

This current chapter serves as an introduction to orbital debris modeling. Additionally, it motivates why orbital debris is an important area of research. As such, it is a non-technical introduction to the topic that is recommended for anyone not familiar with orbital mechanics and the problem of orbital debris.

Chapter 2 introduces the NASA breakup model, which is the primary method for modeling how an explosion or collision produces debris fragments. It begins by detailing the history of the breakup model and how it functions at a high level. Following this is an in-depth explanation of how the breakup model works using statistical distributions. Finally, it provides figures that illustrate how the distributions are used in practice.

Chapter 3 explains two different methods that can be used to describe the motion of objects in orbit, Keplerian and orbital elements. It is beneficial to utilize both parameterizations as they each provide different benefits.

Orbital elements utilize the position and velocity to specify an object's motion. As such, they are the most intuitive to understand and provide a direct method for creating visualizations. On the other hand, Keplerian elements are a more abstract representation that allows for more efficient computations as they have Kepler's laws of orbital motion built into them. The chapter includes an introduction to both of these methods and definitions and explanations for readers who may not be familiar with either representation.

Chapter 4 introduces the different phases that the debris will go through as time progresses. As such, this chapter delves into the technical details and assumptions used for each phase. Additionally, it explores the methods required to perform the efficient computation of each phase. Nonetheless, the description of each phase includes a non-technical overview of the forces at play.

Chapter 5 illustrates how the breakup model and debris cloud evolution simulations can be used to analyze the characteristics of orbital debris. It performs an analysis on the cloud formation of two different types of satellites and how their initial orbits influence the debris decay time and spread of the debris over time.

## <span id="page-14-0"></span>2 Modeling Satellite Breakups

### <span id="page-14-1"></span>2.1 The NASA Standard Satellite Breakup Model

A satellite is any artificial body placed in orbit around the earth or moon or another celestial body. The definition of the term is intentionally general and, as such, can be used to reference spacecraft, remnants of rockets, and communication devices in orbit. A satellite breakup model is a mathematical model used to describe the outcome of a satellite breakup due to an explosion or collision [\[15\]](#page-58-2). A satellite breakup model should describe the size, area-to-mass (AM) ratio, and the ejection velocity of each fragment produced in the satellite breakup [\[10\]](#page-57-1). The NASA Standard Satellite Breakup Model is an industry-standard breakup model developed by NASA and is used by most major space agencies such as the European Space Agency (ESA) and the Japanese Aerospace Exploration Agency (JAXA). The breakup model's implementation was provided by Johnson et al. in 2001 [\[10\]](#page-57-1) and was later clarified by Kristo in 2011 [\[12\]](#page-57-2).

The NASA standard breakup model uses experimental observations performed both on Earth and in orbit to characterize the breakup using statistical distributions. The choice to use statistical distributions is a result of the stochastic nature of the breakup event, meaning it would be impossible to reproduce the same circumstances each time. For example, explosions are stochastic due to the complex chemical reactions that lead to the explosion. By using a statistical distribution and sampling from it we can more accurately represent the fragments that would be generated during a collision or explosion. In this paper, I will be focusing on how collision fragments are generated. The explosion case is handled in a similar way albeit using slightly different parameter values.

### <span id="page-15-0"></span>2.2 Implementing the NASA Breakup Model

#### <span id="page-15-1"></span>2.2.1 Characteristic Length and Number of fragments

To account for the different characteristics of each fragment of debris, the statistical distributions must be expressed as a function of some independent variable [\[10\]](#page-57-1). In the latest version of the NASA breakup model, this variable is called the characteristic length, denoted  $L_c$  [\[10\]](#page-57-1). By defining the distributions using characteristic length we ensure that the mass, area, and velocity of each fragment are not constant for all debris with the same characteristic length. This in turn guarantees that the stochastic nature of the breakups is reflected in our models. It should be noted that in prior versions of the NASA breakup model, the mass of each piece of debris was used as the independent variable [\[12\]](#page-57-2). However, characteristic length was found to be more directly linked to both in-orbit and terrestrial breakup data [\[10\]](#page-57-1).

The implementation of the characteristic length distribution can be cumbersome to follow. As such, a flow chart illustrating the steps of the algorithm is provided below. Each of the steps listed in the flow chart will be explored in further detail in the rest of this subsection.

<span id="page-16-0"></span>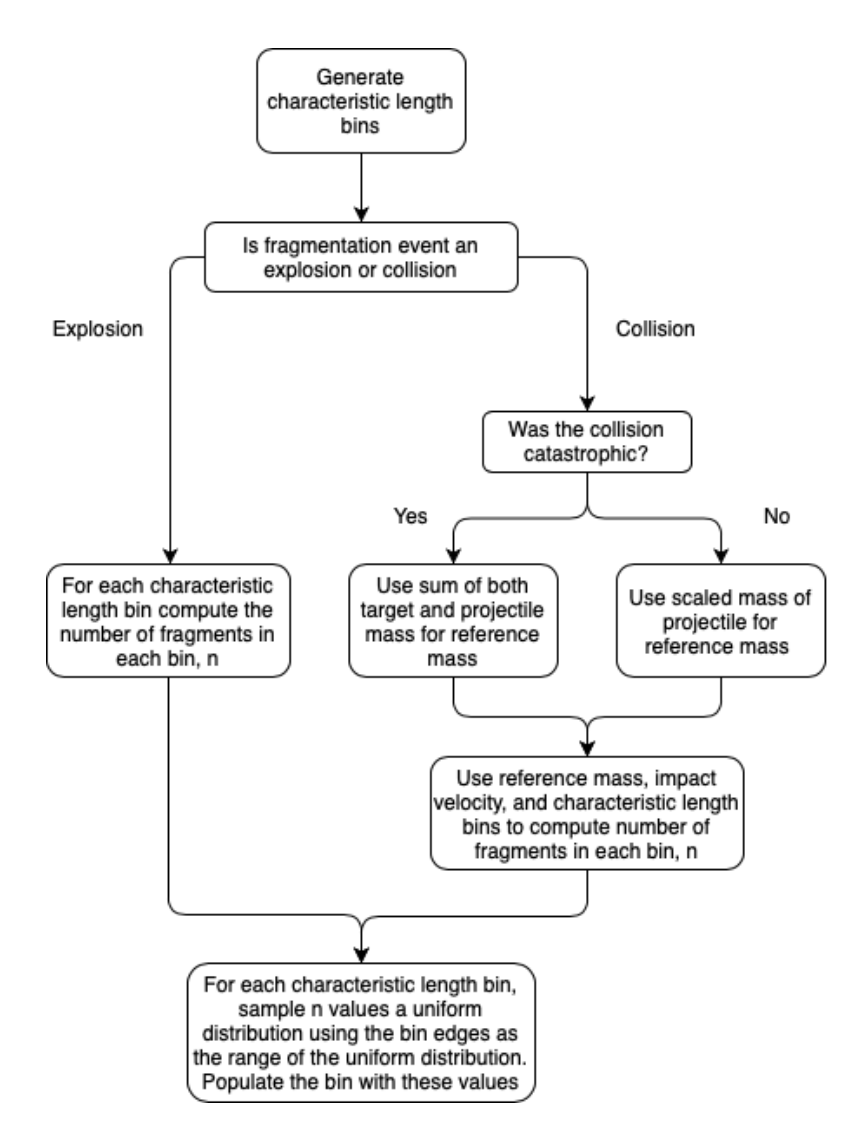

Figure 2.1: The algorithm used for producing the characteristic length distribution used in the NASA breakup model.

The creation of the characteristic lengths was not given in the original specification of the NASA breakup model by Johnson [\[10\]](#page-57-1) but was included in the corrections by Krisko in 2001. Krisko specifies that the NASA breakup model deposits fragments of  $L_c$  from 1mm to over 1m in bins and that the number of fragments in each bin is determined by a power law that will be discussed later. However, Letizia's implementation for CiELO modified this to first create 100 bins that are equally spaced

on a logarithmic scale between 1mm and 10 cm. In this paper, we will be following Letizia's methodology for fragments smaller than 10 cm as it has the most up-to-date information about the NASA breakup model. The pieces of debris that are larger than 10cm will be handled separately using Krisko's methodology to ensure that the breakup model conserves mass, i.e., that the masses of the debris add up to the mass of the object(s) they originated from. Figure [2.2](#page-17-0) below illustrates the process of using bins to determine the number of fragments of each size.

<span id="page-17-0"></span>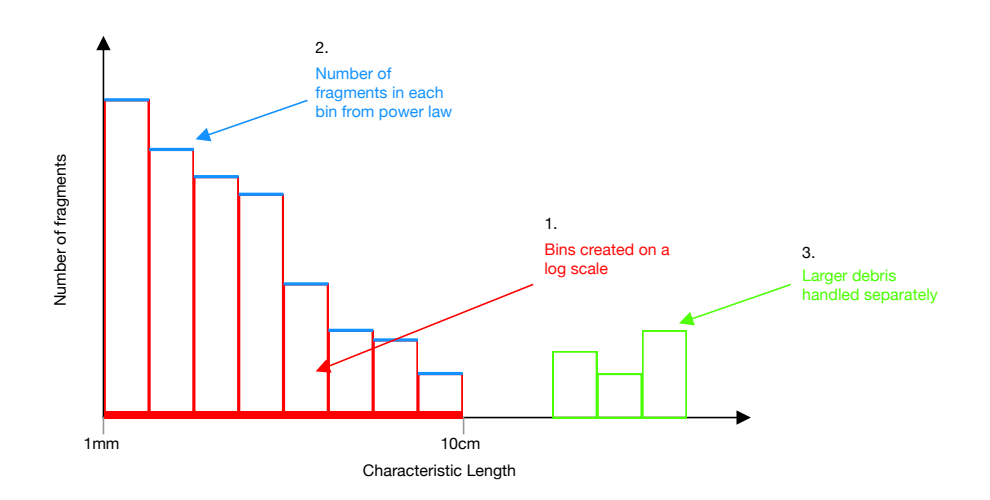

Figure 2.2: A sketch illustrating the process for determining the number of fragments in each characteristic length bin.

To determine the number of fragments in each characteristic length bin, we acknowledge that collisions and explosions will produce different types of fragments. Explosions will produce larger debris fragments with smaller velocities while collisions tend to generate a large number of small fragments with high velocities [\[6\]](#page-56-4). As such, the number of fragments in each bin will be determined by different power laws based on the type of breakup event.

The number of explosive fragments of size  $L_c$  $L_c$  is governed by the following

equation

$$
N(L_c) = 6SL_c^{-1.6}
$$
 (1)

With  $S = 1$ , the relationship has been observed to be valid for rocket upper stages with masses in the range of 600-1000 kg [\[10\]](#page-57-1). For explosions, due to other malfunctions such as battery explosions and anti-satellite tests, a value of S between 0.1 and 1 was found to fit the experimental data better [\[12\]](#page-57-2).

In the case of a collision, a distinction must be made between catastrophic or non catastrophic. A collision is categorized as catastrophic if it causes the complete fragmentation of both the impactor and the target [\[13\]](#page-57-0). This occurs when the energy per target mass exceeds  $40Jg^{-1}$  [\[12\]](#page-57-2). The number of produced fragments for a collision is governed by

$$
N(L_c[m]) = 0.1(M_e)^{0.75} L_c^{-1.71},\tag{2}
$$

where  $M_e$  $M_e$  is defined as follows:

<span id="page-18-0"></span>
$$
M_e[kg] = \begin{cases} M_t[kg] + M_p[kg] & \text{Catastrophic collision} \\ M_p[kg] * (v_c[km/s]/1[km/s])^2 & \text{Non Catastrophic collision.} \end{cases}
$$
(3)

In equation [\(3\)](#page-18-0),  $M_t$  $M_t$  is the target mass,  $M_p$  is the projectile mass, and  $V_c$  $V_c$  is the relative impact velocity between the target and the projectile.

Figure [2.3](#page-19-1) shows sample results from ODAP to illustrate the characteristic length distribution described above. Additionally, the relevant ODAP function can be found in the appendix section [C.1.](#page-63-1)

#### Characteristic Length Distribution

<span id="page-19-1"></span>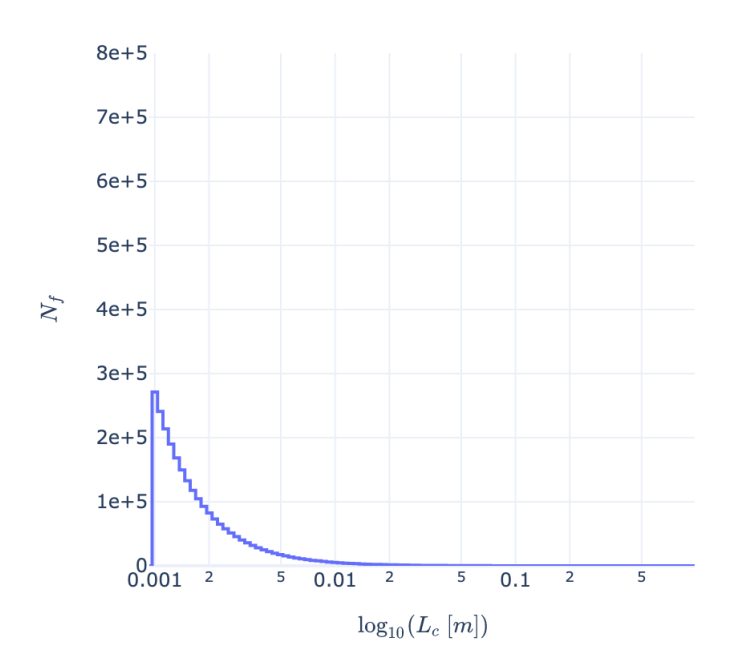

Figure 2.3: The characteristic length distribution produced by ODAP of a catastrophic collision involving a rocket body with a mass of 1000kg, a projectile of mass 10kg, and an impact velocity of 10 km/s.

#### <span id="page-19-0"></span>2.2.2 Area to Mass Distribution

The area-to-mass ratio,  $A/M$ , for fragments is a distribution that was based on analysis of thousands of fragmentation debris and provides us with a method to determine the mass of each fragment of debris. The discrete distributions were found by using a  $\chi^2$  fit to orbital decay characteristics for 1,780 upper stage explosion fragments, and similar data was developed for spacecraft fragments [\[10\]](#page-57-1). Each type of debris producer —RB, SC, and SAT— will produce different size debris. As such, the distribution that determines the area to mass ratio has three variants. All three are based on a normal distribution but use different expressions for determining the mean and standard deviation of the distribution. For simplicity, the rest of this section will only provide the details of the SC distribution. However, the implementation of the other two categories is included in ODAP.

For small objects with  $L_c < 8$ cm, SAT, the  $A/M$  distribution is expressed as

$$
D_{A/M}(\lambda_c, \chi) = \mathcal{N}(\mu_{A/M}(\lambda_c), \sigma_{A/M}(\lambda_c), \chi). \tag{4}
$$

 $D_{A/M}$  is the distribution function of  $\chi$  as a function of  $\lambda_c$ , where

$$
\lambda_c = \log_{10}(L_c),\tag{5}
$$

$$
\chi = \log_{10}(A/M) \tag{6}
$$

 $\mathcal N$  $\mathcal N$  is the normal distribution function with mean  $\mu_{A/M}$  and standard deviation  $\sigma_{A/M}$ , where

$$
\mu_{A/M} = \begin{cases}\n-0.3, & \lambda_c \le -1.75 \\
-0.3 - 1.4(\lambda_c + 1.75), & -1.75 < \lambda_c < -1.25 \\
-1.0, & \lambda_c \ge -1.25\n\end{cases}
$$
\n(7)

and (8)

$$
\sigma_{A/M} = \begin{cases}\n0.2, & \lambda_c \le -3.5 \\
0.2 + 0.1333(\lambda_c + 3.5) & \lambda_c > -3.5\n\end{cases}
$$
\n(9)

Every fragment of debris has a corresponding  $A/M$  distribution since both  $\mu_{A/M}$  and  $\sigma_{A/M}$  are functions of  $\lambda_c$ . To determine the corresponding  $A/M$  ratio for each debris, a random value is drawn from the distribution. This accounts for stochastic nature of breakup events mentioned previously.

The  $A/M$  ratio alone does not provide enough information to determine both the area and mass of a fragment. As such, the average cross-sectional

area,  $A$ , can also be obtained through a one-to-one correspondence with  $L_c$  $L_c$ using the following expression [\[10\]](#page-57-1):

$$
A_x = \begin{cases} 0.540424 * L_c^2 & \text{where } L_c < 0.00167 \text{ m} \\ 0.556945 * L_c^{2.0047077} & \text{where } L_c \ge 0.00167 \text{ m} \end{cases}
$$
(10)

Utilizing both the  $A/M$  ratio and the cross sectional area  $A$ , we can now obtain the mass M easily using  $M = A_x/(A/M)$ . Figure [2.4](#page-21-1) shows a simulated A/M distribution and average cross sectional area. The code to reproduce this is found in the appendix Section [C.1.](#page-63-1)

<span id="page-21-1"></span>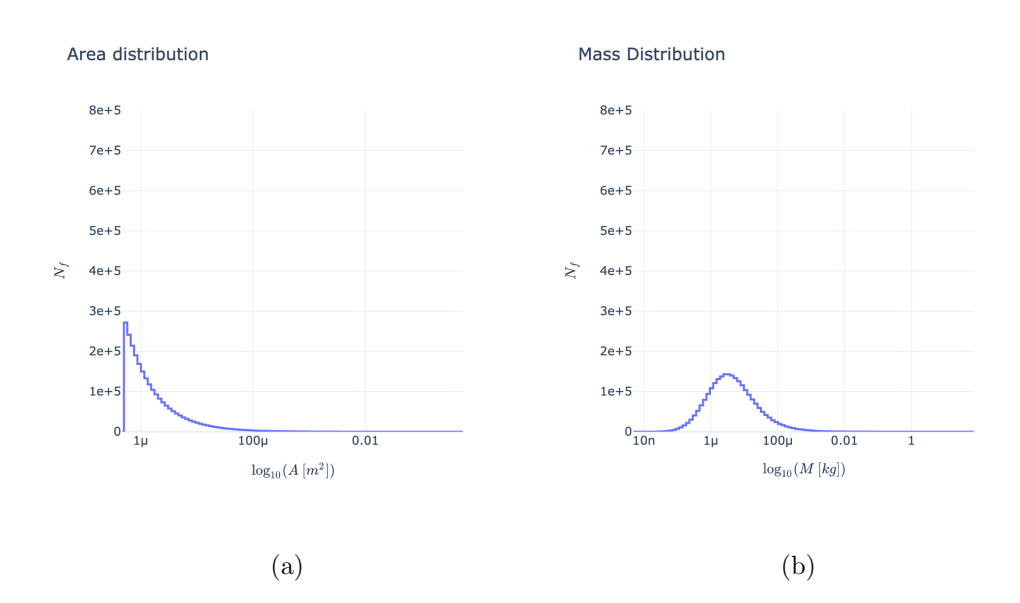

Figure 2.4: The area distribution (a) and the mass distribution (b) produced by ODAP of a catastrophic collision involving a rocket body with a mass of 1000kg, a projectile of mass 10kg, and an impact velocity of 10 km/s.

#### <span id="page-21-0"></span>2.2.3 Change in Velocity Distribution

The differential amount of velocity that each fragment will gain due to the breakup event is determined in a similar manner to the  $A/M$  ratio. The notable differences are that the distribution is now a log-normal distribution and that an additional check is implemented to ensure that extremely high ejection velocities are not included in the case of collisions [\[13\]](#page-57-0).

More explicitly, the velocity check is performed by sampling a value from the velocity distribution and checking if it is lower than  $1.3v_c$ , where  $v_c$  is the relative collision velocity. If the value fails the check then new values are drawn until the check is passed [\[13\]](#page-57-0).

The change in velocity,  $\Delta v$ , is modeled by log-normal distribution that is function of the  $A/M$  ratio by

$$
D_{\Delta v} = \mathcal{N}(\mu_v(\chi), \sigma_v(\chi), \xi)
$$
\n(11)

where

$$
\xi = \log_{10}(\Delta v),\tag{12}
$$

$$
\chi = \log_{10}(A/M),\tag{13}
$$

$$
\mu_v(\chi) = 0.2\chi + 1.85,\tag{14}
$$

$$
\sigma_v(\chi) = 0.4,\tag{15}
$$

The differential velocity vector is constructed by sampling from a uniform distribution for a velocity unit vector and then scaling it with the values from the log-normal distribution.

It should be noted that details for efficiently handling the resampling of velocities are sparse. ODAP's implementation of the velocity distribution often takes tens of thousands of iterations to complete. One or two

fragments often have an area-to-mass ratio that causes the log-normal distribution to be highly unlikely to return a value that is lower than  $1.3V_c$  $1.3V_c$  $1.3V_c$ . To mitigate this issue, we limit the number of iterations to 100,000. If no suitable value is found before the maximum iteration limit is hit, a value of  $1.3V_c$  $1.3V_c$  $1.3V_c$  is assigned to that piece of debris.

## <span id="page-23-0"></span>2.3 Validating the Implementation

Due to the niche nature of orbital debris analysis, it can be challenging to find any full implementation of the breakup model. Additionally, many of various space agencies around the world do not share the details of how they implemented the models. For this reason, the above implementations were largely modeled after the details given in the CiELO [\[13\]](#page-57-0) which mimics the information provided in NASA literature.

To validate that ODAP's implementation of the breakup model was performed correctly, a comparison is made to existing data provided by various space agencies for a given scenario. The first scenario is an explosion event involving a rocket body that weighs 1000kg. The second scenario is a catastrophic collision event between a rocket body that weighs 1000kg and a 10kg projectile mass with an impact velocity of 10km/s. The data was provided in a presentation given by Rossi et al. [\[16\]](#page-58-0).

As shown in the table [1,](#page-24-0) the data from the various space agencies has some significant differences, especially for the characteristic length in the > 1mm range, despite implementing the same NASA breakup model. This is most likely a result of ambiguities in the original NASA breakup model specification literature, as well as differences in how various programming languages perform random sampling. The goal of ODAP is to be within

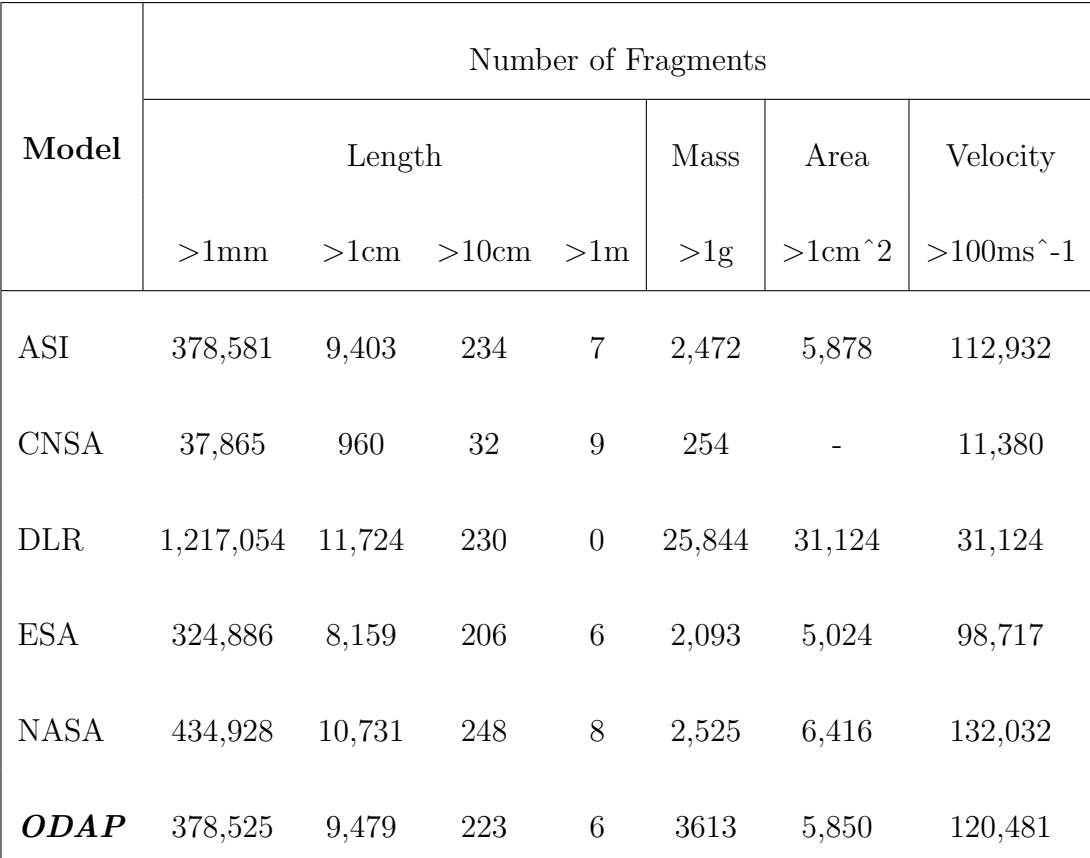

<span id="page-24-0"></span>similar ranges as the rest of the data.

Table 1: (NASA Breakup Model Implementation Comparison of results [\[16\]](#page-58-0).

## <span id="page-25-0"></span>3 State Representation

Once the fragmentation event has been simulated, we must describe the motion of the fragments over time. To this end, we need a method of representing the fragments that will provide all of the information required for this description. An intuitive method of doing so is using orbital elements, which use the position and velocity in a specific coordinate system. More specifically it uses orbital vectors in an Earth-Centered Inertial (ECI) Coordinate system. This representation is illustrated in Figure [3.5.](#page-25-1) The orbital state vector representation is a natural result of Newton's laws of motion and the universal law of gravitation.

<span id="page-25-1"></span>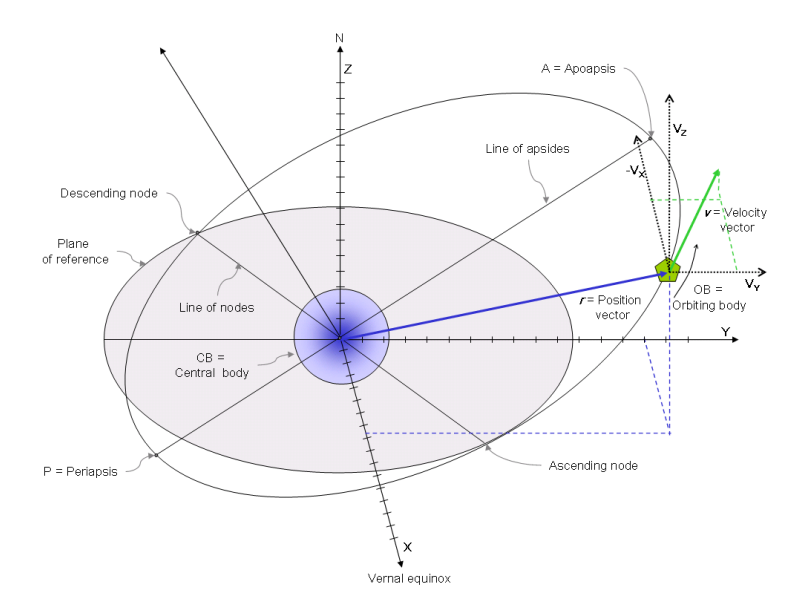

Figure 3.5: A visualization of the orbital state vector approach to representing satellites [\[4\]](#page-56-0).

While this method of representing satellites is the most intuitive, it has inherent limitations due to it being a standard way of describing the motion of any object. As such, nothing about the way orbits behave is included in the representation. This leads to an alternate way of describing the motion using Keplerian elements, which result from Kepler's laws of planetary motion. These consist of the eccentricity, e, semi-major axis, a, inclination, i, longitude of the ascending node,  $\Omega$ , the argument of periapsis,  $\omega$ , and the true anomaly,  $\nu$ . Since this representation results from Kepler's laws, it has information about orbital mechanics built into it.

Both of these methods have advantages and disadvantages for modeling orbital debris, and as such, it is often convenient to switch back and forth between them. Keplerian elements are a more abstract representation of an object's motion but provide significant benefits for performing propagations forward in time. Orbital state vectors are often more suited to performing visualizations and give a more intuitive sense of each piece of debris's current state. Both of these representations are explored in this section, as well as their benefits and construction.

### <span id="page-26-0"></span>3.1 Orbital State vectors and their advantages

The orbital state vectors utilize Newton's laws of motion and Newton's universal law of gravitation to describe the motion of an object in space. Newton's universal law of gravitation states that

$$
\vec{F}_{grav} = G \frac{m_1 m_2 \vec{r}}{|\vec{r}|^3}.
$$

This is the dominant force that acts on orbital objects, neglecting drag. As such, application of Newton's second law yields

$$
\vec{a_i} = G \sum_{i \neq j} m_j \frac{\vec{r_j} - \vec{r_i}}{|\vec{r_j} - \vec{r_i}|^3}.
$$
 (16)

Therefore, the change in an object's velocity can be expressed as the sum

of the contributions of gravitational attraction from all other surrounding bodies. Gravitational force depends on mass, meaning the gravitational attraction for a piece of debris to nearby debris is negligible compared to the gravitational attraction from a nearby planetary body. Thus, for computational efficiency, inter-particle interactions will be neglected.

The benefits of using orbital state vectors are that they provide a natural intuition for how the motion of a piece of debris will change over time and they provide the necessary information for 3D visualization. However, a large drawback of using state vectors is that all six degrees of freedom,  $(x, y, z, v_x, v_y, v_z)$ , will be changing during each time step. As such, when simulating a large number of fragments orbiting a body, the memory usage will grow quite large. Additionally, the periodic nature of orbits is not captured with this parameterization. More precisely, knowing the state of a piece of debris in the far future will require propagating that debris from its initial conditions up to the desired time step. This is an undesirable consequence and one of the primary motivations for preferring the Keplerian element parameterization.

#### <span id="page-28-0"></span>3.2 Keplerian elements and their advantages

When viewed from an inertial plane, two orbiting bodies trace distinctive trajectories, where each has a focus at the common center of mass. When switching to a non-inertial frame centered on one of the bodies, only the opposite body's trajectory is viewable. Keplerian elements are a parameterization that describes these non-inertial trajectories [\[2\]](#page-56-1). The reference body is called the primary body. In our case, this is the Earth, while the other body is called the secondary body. It should be noted that there is no preferred primary or secondary body.

The first step to reparameterize the motion of the orbital debris is to use the position vector,  $\vec{r}$ , and velocity vector,  $\vec{v}$ , to define the **specific** angular momentum vector as

$$
\vec{h} = \vec{r} \times \vec{v}.\tag{17}
$$

Using the Earth's equator as the **fundamental plane**, which is the plane that is used as a reference, we can begin constructing the parameters of the **orbital plane**—the plane created by tracing out the  $\vec{r}$  vector, which contains both  $\vec{r}$  and  $\vec{v}$ . The intersection of the orbital plane with the fundamental plane is called the line of nodes.

The ascending node is the spot where the orbiting body crosses the plane of reference/equatorial plane in a northerly direction. Similarly, the descending node is where it crosses the plane of reference in a southerly direction. The vector  $\vec{n}$  points in the direction of the ascending node and is found by taking the cross product of the unit vector  $\hat{k}$  with the angular

<span id="page-29-0"></span>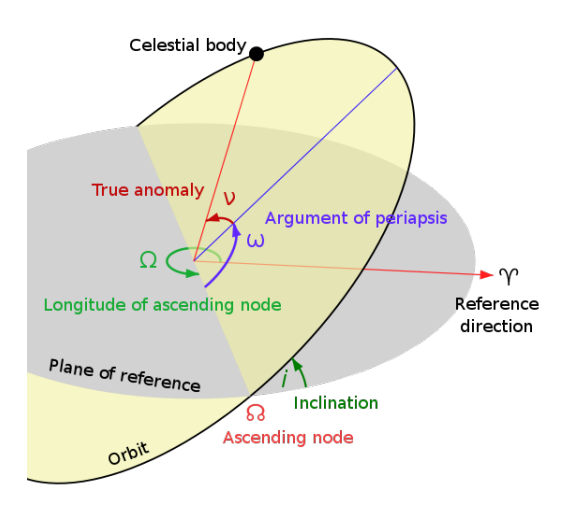

Figure 3.6: A diagram illustrating the Keplerian elements related to the orbital plane intersecting a reference plane [\[2\]](#page-56-1)

.

momentum  $\vec{h}$ .

$$
\vec{n} = \hat{k} \times \vec{h} \tag{18}
$$

<span id="page-29-1"></span>The semi-major  $axis, a$ , is one half of the major axis. The major axis is a line that goes through both foci of the ellipse and the center and ends at the widest point of the perimeter.

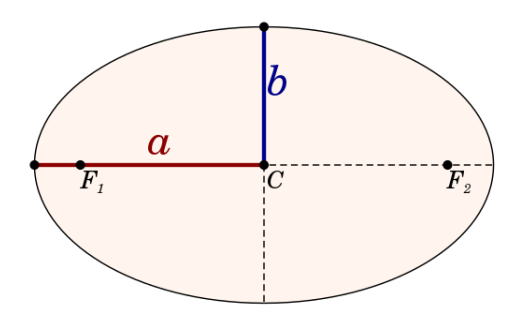

Figure 3.7: The semi-major axis, a, along with the semi-minor axis, b, and the foci of an ellipse,  $F_1$  and  $F_2$  [\[5\]](#page-56-2).

Using the vis-viva equation, the semi-major axis,  $a$ , can be defined as

$$
a = \frac{1}{\left|\vec{r}\right| - \frac{\left|\vec{v}\right|^2}{\mu}},\tag{19}
$$

where  $\mu$  is the standard gravitational parameter of the primary body. For Earth, the value of  $\mu$  is  $3.986 \times 10^{14} \text{m}^3/\text{s}^2$ .

The **orbital eccentricity**,  $e = ||\vec{e}||$ , is a dimensionless parameter that indicates to what degree an orbit around another body deviates from a perfect circle. It has the value of 0 for a circular orbit, a value between 0 and 1 for elliptic orbits, 1 for parabolic escape orbits, and greater than 1 for hyperbolic orbits. For the purpose of orbital debris in LEO, the eccentricities will be in the elliptic orbit range.

The equation for eccentricity can be expressed from the the orbital state vectors as follows:

$$
\vec{e} = \left(\frac{\vert \vec{v} \vert^2}{\mu} - \frac{1}{\vert \vec{r} \vert}\right) \vec{r} - \frac{(\vec{r} \cdot \vec{v})}{\mu} \vec{v}
$$
 (20)

<span id="page-30-0"></span>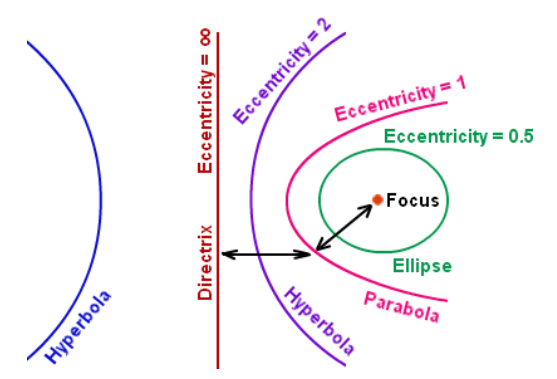

Figure 3.8: The relationship between the eccentricity and the resulting conic section [\[2\]](#page-56-1).

The **inclination**,  $i$ , is the angle formed between the unit vector pointing in the  $\hat{k}$  direction and can be calculated by

$$
i = \arccos \frac{K_z}{|\vec{h}|},\tag{21}
$$

where  $\vec{h}$  is the angular momentum.

The true anomaly,  $\nu$ , is used to define the position of the body in its orbit, and is the angle between the direction of the periapsis and the current position of the body.

$$
\nu[rad] = \begin{cases} \arccos \frac{\vec{e} \cdot \vec{r}}{|\vec{e}||\vec{r}|} & \text{for } \vec{r} \cdot \vec{v} \ge 0\\ 2\pi - \arccos \frac{\vec{e} \cdot \vec{r}}{|\vec{e}||\vec{r}|} & \text{otherwise} \end{cases}
$$
(22)

The **eccentric anomaly**,  $E$ , is also used to measure an object's position in an orbit. The eccentric anomaly is defined using the magnitude of the eccentricity vector,  $e = | \vec{e} |$ , and the true anomaly as follows:

$$
E = 2 \arctan \frac{\tan \frac{\nu}{2}}{\sqrt{\frac{1+e}{1-e}}}
$$
\n(23)

The **longitude of the ascending node**,  $\Omega$ , is the angle between the ascending node and the unit vector  $\hat{i}$ 

$$
\Omega[rad] = \begin{cases} \arccos \frac{n_x}{|\vec{n}|} & \text{for } n_y \ge 0\\ 2\pi - \arccos \frac{n_x}{|\vec{n}|} & \text{for } n_y < 0. \end{cases}
$$
 (24)

The **argument of periapsis**,  $\omega$ , is the angle in the orbital plane that is between the ascending node and the periapsis and is calculated using

$$
\omega[rad] = \begin{cases} \arccos \frac{\vec{n} \cdot \vec{e}}{|\vec{n}| |\vec{e}|} & \text{for } e_z \ge 0\\ 2\pi - \arccos \frac{\vec{n} \cdot \vec{e}}{|\vec{n}| |\vec{e}|} & \text{for } e_z < 0 \end{cases}
$$
(25)

Finally, using Kepler's equation we can define the mean anomaly as

$$
M = E - e \sin E \tag{26}
$$

We can now parameterize each of the debris fragments using  $(e, a, i,$  $\Omega, \omega, M$ ). This step is crucial to ensure that in the absence of orbital perturbations, only one of these parameters, the mean anomaly, will change with respect to time, t. This will allow for more efficient computations in the band formation phase of the simulation. Moreover, the change in mean anomaly with respect to time is analytic and expressed as

$$
\frac{dM}{dt} = \sqrt{\frac{\mu}{a^3}}.\tag{27}
$$

As such, the position of a piece of debris in orbit can be found at any time in the future without having to numerically approximate its change in position over time. Due to the vast amount of debris generated, this will provide major benefits for the band formation phase of the orbital debris cloud.

## <span id="page-33-0"></span>4 Debris Cloud Evolution

Debris cloud evolution is the collective change in the orbits and positions of fragments with respect to time. This evolution goes through a few distinctive phases, notably the ellipsoid, ring formation, toroid, and band formation, as illustrated in Figure [4.9.](#page-33-2) In addition to having different shapes, those phases differ in how long they last and the type of model used to describe them. For example, the ellipsoid and ring formations occur within a few days. As such, only the force of gravity will have a significant effect during this period. However, the toroid and band formation phases take over a year. As a result, additional forces such as drag will have more prominent effects due to the increased duration. Different methodologies need to be applied for each phase to ensure fast and accurate computations. These different phases, the forces being considered, and the methodologies used will be analyzed in-depth in the following subsections.

<span id="page-33-2"></span>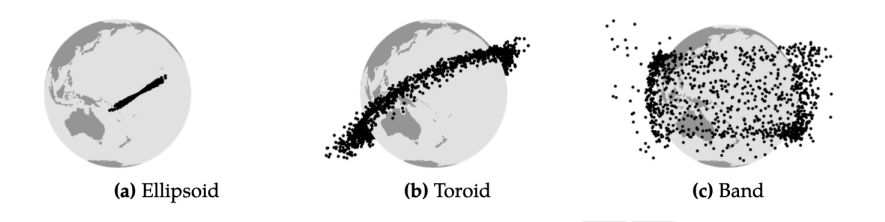

Figure 4.9: The three phases of debris cloud evolution [\[13\]](#page-57-0).

#### <span id="page-33-1"></span>4.1 Ellipsoid and Ring Phase

At the time of the fragmentation event, all debris fragments have the same position. However, as seen in Section 2, each fragment has a different velocity in both direction and magnitude. This causes the debris to spread out, form an ellipsoid (Figure [4.10\)](#page-34-0), and then move into a complete ring around the Earth. As the debris cloud expands, the number of other satellites it can potentially impact grows. On the other hand, the cloud also gets sparser, and the probability of any specific satellite getting hit decreases. In other words, the odds of subsequent collision spread out as well.

<span id="page-34-0"></span>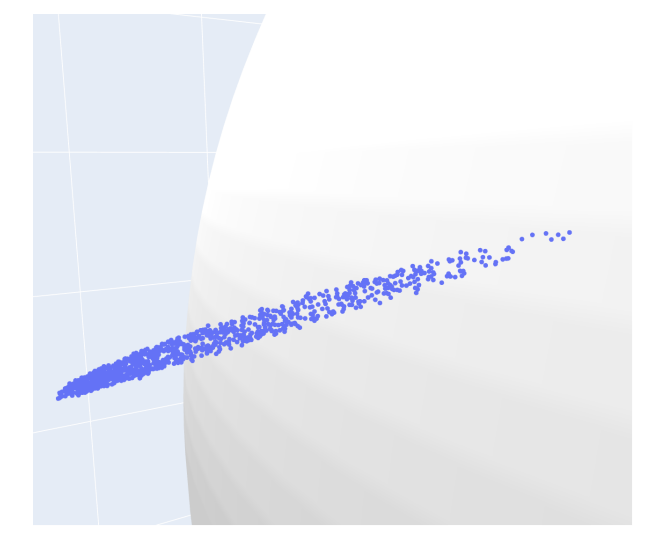

Figure 4.10: A visualization created by ODAP of the ellipsoid formation occurring.

It takes two to three days for the debris to form a uniform ring around the Earth. On this time scale, weak effects such as air drag and gravitational forces between debris are negligible. As a result, each debris fragment orbits around the Earth as if the other fragments did not exist. From a practical point of view, we can use standard results for the two-body gravitational problem [\[17\]](#page-58-1).

While the two-body problem is well characterized, it is not computationally efficient enough to perform long duration and accurate propagation. As such, we reframe the problem as propagating Kepler orbits.

Kepler orbits are orbits in which no perturbations of inter-gravitational interactions are considered—a special case of the two-body problem. Framing the problem this way lends itself naturally to using Keplerian elements. For Kepler orbits, only the orbits' anomalies will be changing over time, which reduces the number of computations that need to be performed and aids in maintaining accuracy.

This benefit is a result of Kepler's equation, which is expressed in terms of the mean anomaly as

$$
M = E - e \sin(E) = \sqrt{\frac{\mu}{a^3}} (t - t_0),
$$
 (28)

where  $E$  is the eccentric anomaly,  $e$  is the eccentricity,  $\mu$  is the standard gravitational parameter,  $a$  is the semi-major axis,  $t$  is some time in the future, and  $t_0$  is the current time. Since we have an analytic expression for the mean anomaly, we do not need to use any integration methods for propagating Kepler orbits forward in time. This results in the aforementioned computational efficiencies.

The next step is to find the corresponding eccentric and true anomalies from the propagated mean anomaly. The eccentric anomaly is found from the Kepler equation; however, there is no closed-form solution given the mean anomaly. As such, numerical integration must be used to find the eccentric anomaly. The processes for performing the integration of Kepler's equation are the subject of many other research papers due to the importance it plays in orbit propagation. It is not included in this paper for conciseness, but a Python implementation of one of the methods can be found in the appendix Section [C.3.](#page-78-0)

Kepler's equation has another form which enables us to convert the re-
sulting eccentric anomaly to the true anomaly. This form is given as

$$
\nu = 2 \arctan\left(\sqrt{\frac{1+e}{1-e}} \tan\frac{E}{2}\right). \tag{29}
$$

Since we now have expressions for how the three anomalies will change over time for Kepler orbits, we can accurately propagate the debris until the ring formation phase is completed. However, we now need a method to detect the completion of the ring formation phase, cuing the switch to performing the propagation for future phases. A visualization of end result of the ring formation phase is provided in Figure [4.11.](#page-36-0)

#### 4.2 Transition to Toroid and Band Phase

Detecting the end of the ring formation phase is crucial in propagating the debris cloud. When transitioning from the ring phase to the toroid and band phases, additional forces such as drag must be considered. Additionally, these new phases take a much longer amount of time to form. Both of these factors result in needing to switch to a new propagation method. As

<span id="page-36-0"></span>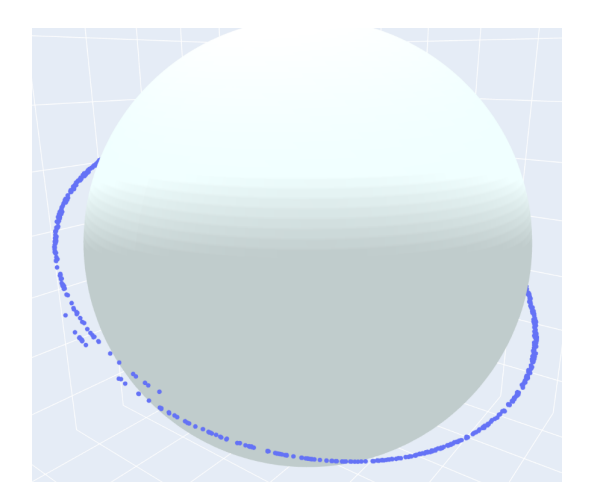

Figure 4.11: A visualization created by ODAP of the completed ring formation.

such, detecting when the ring has formed allows us to switch to this new propagation method.

To assess whether the system has formed a roughly uniform ring, we monitor the amount of debris passing through a certain region of space as a function of time. A visualization of how this process works is provided in Figure [4.12.](#page-37-0)

<span id="page-37-0"></span>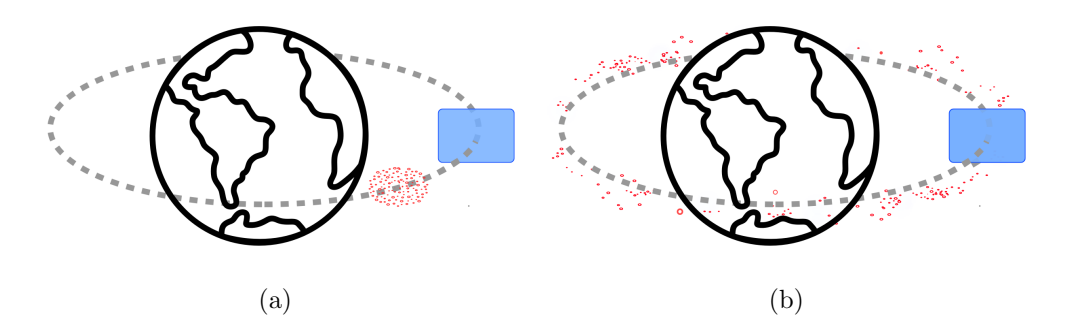

Figure 4.12: Measuring the flux at the time of the ellipsoid phase (a) and measuring the flux near the completion of the ring phase (b).

More specifically, to measure the fragments' spread we will define a particle-based flux. This is accomplished by creating an  $xz$ -plane in the equatorial coordinate system and detecting when particles have switched from one side of the plane to the other. Plotting the results will show peaks when the fragments pass through, which will converge to some value as the fragments become uniformly spread out.

Plotting the flux over time shows these expected peaks and what seems to be convergence to some value. However, the data is quite noisy and we need a concrete method to determine when the fragments will be distributed uniformly. As such, we need to develop a method to test for when the data has converged. A property that is true of all uniform distributions is that the standard deviation approximately equals the mean. As such,

<span id="page-38-0"></span>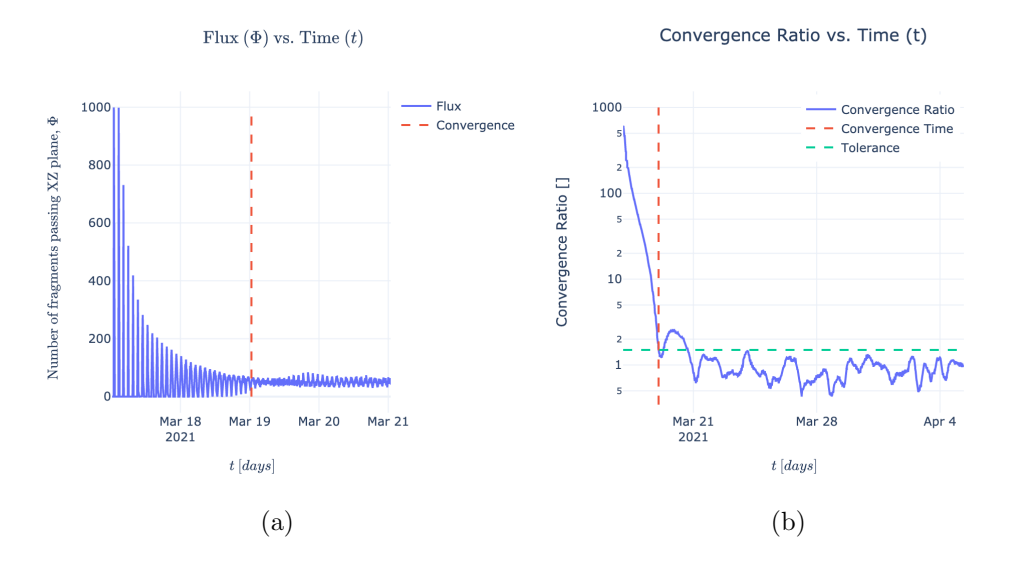

Figure 4.13: The flux of the fragments as a function of time (a) and the convergence ratio of the flux as a function of time (b).

we can define a convergence ratio using the variance and mean of the flux. When the convergence ratio is within some defined tolerance we can test for when the flux has become uniform. Once the convergence ratio is within the defined tolerance the ring formation phase has completed. It should be noted that the ring never reaches true uniformity which results in oscillating flux. An example of how the flux and convergence ratio evolves with time is shown in Figure [4.13.](#page-38-0) Additional information about the derivation used to determine when the ring formation phase has ended can be found in Section [Ao](#page-60-0)f the appendix.

### 4.3 Toroid and Band Phase

For the evolution of the cloud to continue, we must now consider orbital perturbations that will cause the orbits to change over time. Perturbations are forces that act on each debris fragment and result in the motion changing over time. The two most dominant of these forces are drag and the  $J_2$  perturbation. The result of drag is the debris cloud expanding inward, as the effects of the atmosphere slow down debris fragments. Similarly, the  $J_2$ perturbation results from the gravitational field produced by the earth and causes the debris to spread out. The results of applying these perturbations are shown in Figure [4.14.](#page-39-0)

<span id="page-39-0"></span>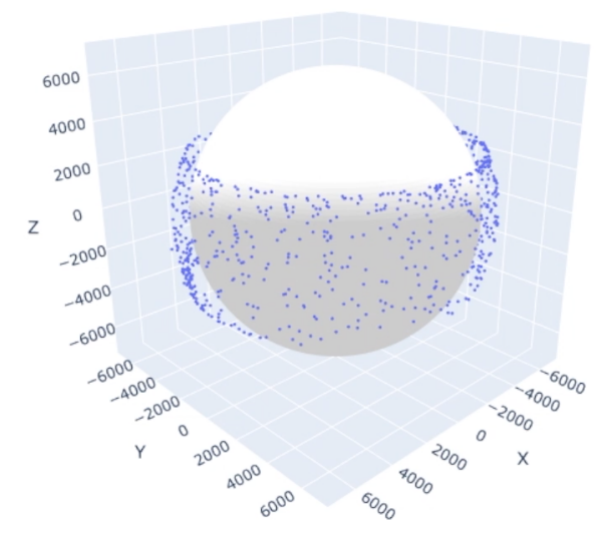

Figure 4.14: A visualization created by ODAP of the completed band formation.

#### 4.3.1 Aerodynamic Drag

A significant perturbation that causes changes in the fragments' orbits is atmospheric drag. Atmospheric drag acts on a fragment due to molecules in the atmosphere colliding with its surface and is a natural consequence of the conservation of momentum. This causes a fragment to slow down, which in return lowers the orbit. This cycle continues until the object is no longer in orbit and re-enters the atmosphere. Figure [4.15](#page-40-0) illustrates this effect.

To model the effects of drag, a suitable atmospheric model must be se-

<span id="page-40-0"></span>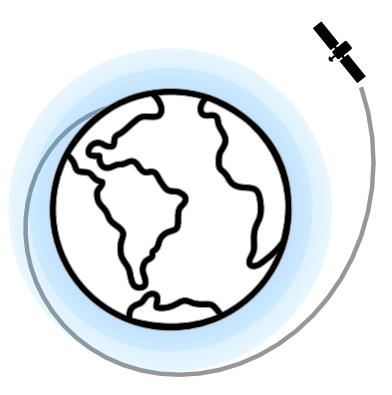

Figure 4.15: A diagram illustrating how the force of drag slows down a satellite, causing an eventual deorbit.

lected. An atmospheric model tells us information about factors such as air pressure, air density,and wind speed at varying locations in the atmosphere. However, it would be cumbersome and computationally inefficient to utilize a model that contains all of this information. As such, atmospheric models tend to focus on a select few variables rather than creating a universal "best" model that considers all relevant factors [\[17\]](#page-58-0).

Choosing a model that best fits a given use case comes down to the desired criterion for speed, accuracy, and applicability. For example, the DAMAGE orbital debris model assumes a rotating, oblate atmosphere with density and density scale height values taken from the 1972 COSPAR International Reference Atmosphere (CIRA) [\[14\]](#page-57-0). A detailed exploration of various atmospheric models is given by Gaposchkin and Coster [\[8\]](#page-57-1), but for the purposes of this paper, we will be focusing on a model called the exponential atmospheric model. This is a a static model that assumes a spherically symmetric distribution of particles, where the density decays exponentially with increasing altitude [\[17\]](#page-58-0).

In the exponential atmospheric model the air density  $\rho$  varies according

to

$$
\rho = \rho_0 \, \exp\left(-\frac{h_{ellp} - h_0}{H}\right) \tag{30}
$$

where  $\rho_0$  is a reference density that is used with  $h_0$ , a reference altitude,  $h_{ellp}$  is the actual altitude above the ellipsoid, and H is a scale height.

The reference density and reference altitude are tabulated values that come from sources such as the U.S. Standard Atmosphere and CIRA. The scale height is a value used to ensure continuity throughout  $\rho$ . The combination of the U.S. Standard Model and CIRA will yield moderately accurate results for general purposes and as such will utilized in for computing the force of drag [\[17\]](#page-58-0). The tabulated values are included in the appendix Section [B.](#page-62-0)

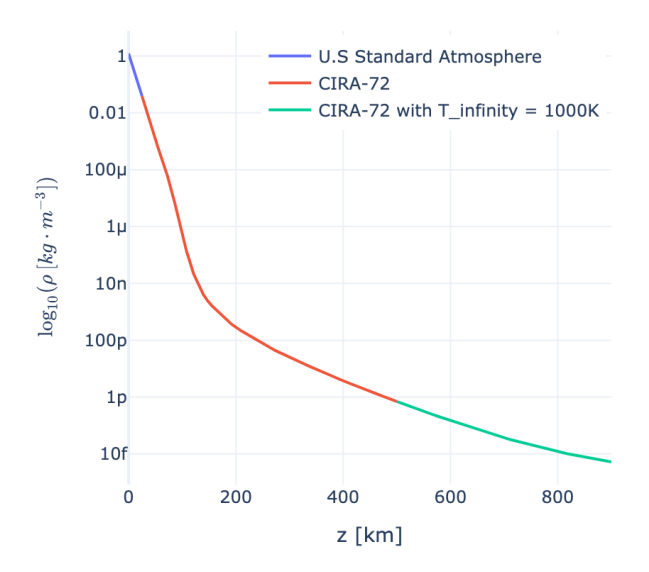

Figure 4.16: The atmospheric density of Earth as a function of altitude according to the Exponential Atmospheric Model.

The air density,  $\rho$ , as a function of altitude is shown above. Note that

the y-axis is given as a log scale due to the density of rapidly becoming thinner as altitude increases.

#### 4.3.2 Effects of Drag on Orbital Elements

The aerodynamic drag on an object is typically expressed in the following form:

$$
F_D = \frac{1}{2m} \rho v^2 C_D A \tag{31}
$$

where  $\rho$  is the air density, v is the speed of the object relative to the fluid,  $C_D$  is an experimentally determined dimensionless number,  $A$  is the cross sectional area, and  $m$  is the mass of the satellite.

Drag is a force that will cause an acceleration that opposes the direction of motion of an object. As such, drag produces a similar effect to a retrograde thrust which enables aerobraking, a useful orbital maneuver that can be performed around planetary bodies with an atmosphere. Similarly, for orbital debris, drag is the predominant force behind changing the semimajor axis and eccentricity, gradually causing the debris to have a lower perigee.

As a result of the density increasing exponentially as altitude decreases, the effects of drag create a form of a feedback loop. A satellite experiences drag, which lowers its orbit, which in turn causes it to experience more drag. This will continue until a satellite eventually burns up in the atmosphere or reaches the ground.

The expressions for the effects of drag on orbital elements were derived by King-Hele and cover three different ranges of eccentricities [\[11\]](#page-57-2).

$$
\frac{da}{dt} = \begin{cases}\n-\frac{C_D A}{M} \sqrt{\mu_E a \rho} \exp\left(-\frac{a - R_h}{H}\right) [I_0 + 2eI_1 + \frac{a^3}{4} e^2 (I_0 + I_2) + \frac{e^3}{4} (3I_1 + I_3)] & \text{for } 0.01 \le e \le 0.2 \\
-\frac{C_D A}{M} \sqrt{\mu_E a \rho} \exp\left(-\frac{a - R_h}{H}\right) [I_0 + 2eI_1] & \text{for for } 0.001 \le e < 0.01 \\
-\frac{C_D A}{M} \sqrt{\mu_E a \rho} \exp\left(-\frac{a - R_h}{H}\right) & \text{for } e < 0.001\n\end{cases}
$$
\n(32)

$$
\frac{de}{dt} = \begin{cases}\n-\frac{C_D A}{M} \sqrt{\frac{\mu_E}{a}} \rho \exp\left(-\frac{a - R_h}{H}\right) & \text{for } 0.01 \le e \le 0.2 \\
-\frac{C_D A}{M} \sqrt{\frac{\mu_E}{a}} \rho \exp\left(-\frac{a - R_h}{H}\right) \left[I_1 + \frac{e}{2}(I_0 + I_2)\right] & \text{for } 0.001 \le e < 0.01 \\
0 & \text{for } e < 0.001\n\end{cases}
$$
\n(33)

 $I_k(z)$  represents the modified Bessel function with order n which is defined as

$$
I_k(z) = \frac{1}{\pi} \int_0^{\pi} e^{z \cos(\theta)} \cos(k\theta) d\theta \quad k \in \mathbb{Z},
$$
 (34)

where  $z =$ ae H

.

Following the precedents of many other texts, we will be assuming that the fragments have a drag coefficient of 0.7. Modifications were made by Frey et al. to find more appropriate boundary conditions and to increase the accuracy of each phase by including more terms of the series expansion [\[7\]](#page-56-0).

The first modification to the King-Hele implementation is to introduce

two functions,  $k_a$  and  $k_e$ , that are used for describing the rate of change of a and e in all eccentricity regimes [\[7\]](#page-56-0).

$$
k_a = \delta \sqrt{\mu a} \rho(h_p)
$$
  

$$
k_e = k_a/a
$$

For circular orbits,  $e = 0$ , the change in a and e can be solved using the following expression:

$$
\frac{da}{dt} = -k_a
$$

$$
\frac{de}{dt} = 0
$$

For low eccentric orbits,  $e < e<sub>b</sub>(a, H)$ , a series expansion in e is performed and integrated using the first kind modified Bessel function as

$$
\frac{da}{dt} = -k_a \exp(-z) \left( \mathbf{e}^T \mathbf{K}_a^l \mathbf{I} + O(e^6) \right) \tag{35}
$$

$$
\frac{de}{dt} = -k_e \exp(-z)(\mathbf{e}^T \mathbf{K}_e^l \mathbf{I} + O(e^6)),\tag{36}
$$

where

$$
e^T = (1 \quad e \quad e^2 \quad e^3 \quad e^4 \quad e^5) \tag{37}
$$

$$
\boldsymbol{I}^T = (I_0 \quad I_1 \quad I_2 \quad I_3 \quad I_4 \quad I_5 \quad I_6) \tag{38}
$$

$$
\mathbf{K}_{a}^{l} = \begin{bmatrix}\n1 & 0 & 0 & 0 & 0 & 0 & 0 \\
0 & 2 & 0 & 0 & 0 & 0 & 0 \\
\frac{3}{4} & 0 & \frac{3}{4} & 0 & 0 & 0 & 0 \\
0 & \frac{3}{4} & 0 & \frac{1}{4} & 0 & 0 & 0 \\
\frac{21}{64} & 0 & \frac{28}{64} & 0 & \frac{7}{64} & 0 & 0 \\
0 & \frac{30}{64} & 0 & \frac{15}{64} & 0 & \frac{3}{64} & 0\n\end{bmatrix}
$$
\n(39)  
\n
$$
\mathbf{K}_{e}^{l} = \begin{bmatrix}\n0 & 1 & 0 & 0 & 0 & 0 & 0 \\
\frac{1}{2} & 0 & \frac{1}{2} & 0 & 0 & 0 & 0 \\
0 & -\frac{5}{8} & 0 & \frac{1}{8} & 0 & 0 & 0 \\
-\frac{5}{16} & 0 & -\frac{4}{16} & 0 & \frac{1}{16} & 0 & 0 \\
-\frac{5}{16} & 0 & -\frac{4}{16} & 0 & \frac{1}{16} & 0 & 0 \\
0 & -\frac{18}{128} & 0 & -\frac{19}{128} & 0 & \frac{3}{128} & 0 \\
-\frac{18}{256} & 0 & -\frac{19}{256} & 0 & \frac{2}{256} & 0 & \frac{3}{256}\n\end{bmatrix}
$$

The vast majority of the debris falls in the low eccentricity range, so only the circular and low eccentricity expressions are implemented. The high

eccentricity range has a similar formulation provided by [\[7\]](#page-56-0).

#### 4.3.3 Nodal Precession

Nodal precession is the precession of the orbital plane of a satellite around the rotational axis of the central body. This is due to the nonspherical nature of the rotating central body. The non-spherical nature is a result of the centrifugal force produced by the rotation which deforms the body, causing an equatorial bulge.

As a result, the planetary body creates a non-uniform gravitational field that induces a torque on satellites.

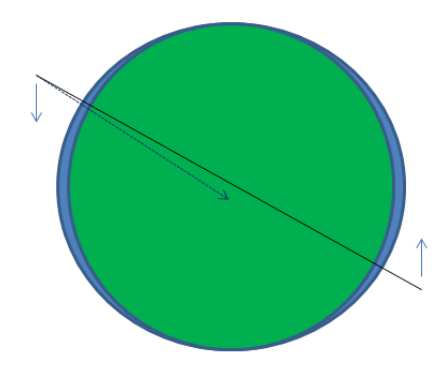

Figure 4.17: An illustration of an equatorial bulge causing nodal precession [\[3\]](#page-56-1).

Intuitively, it would appear that the torque would reduce the inclination of the orbit. However, due to the bulge, the gravitational force is not directed towards the center of the body, but rather is offset toward the equatorial plane. As such, it causes torque-induced gyroscopic precession which causes the ascending and descending nodes to drift with time. This phenomenon is called nodal precession.

The effects of nodal precession on the ascending and descending nodes

is expressed by

$$
\frac{d\omega}{dt} = \frac{3}{2} J_2 \frac{R_E^2}{p^2} \bar{n} \left( 2 - \frac{5}{2} \sin^2(i) \right)
$$

$$
\frac{d\Omega}{dt} = -\frac{3}{2} J_2 \frac{R_E^2}{p^2} \bar{n} \cos(i)
$$

where  $p = a(1 - e^2)$  is the semi-latus rectum of the orbit,  $\bar{n} = \sqrt{\frac{\mu_E}{r^2}}$  $rac{\mu_E}{a^3}$  is the mean motion,  $R_E$  is the radius of the Earth, and  $J_2$  is the Earths second dynamic form factor.

The  $J_2$  term is a result of an infinite series equation that describes the perturbation effects of a rotating planetary body on the gravity of a planet. Each term of the series is denoted as  $J_n$ , however the  $J_2$  term is more than 1000 times larger than the other terms [\[1\]](#page-56-2). This is why the  $J_2$  effect is considered a relevant orbital perturbation for the evolution of an orbital debris cloud. For context, Earth's  $J_2$  term has a value of  $0.108 \times 10^{-2}$ whereas its  $J_3$  term has a value of  $0.253 \times 10^{-5}$ .

### 5 Results

Now that the critical components for debris cloud evolution are established, we can use ODAP to gain insights into orbital debris's evolution. The first step is choosing a suitable scenario for the fragmentation event. Once the scenario is selected, the propagation methods defined in Section 4 can be applied to study the debris throughout the various phases. This includes analyzing the estimated time for the fragments to deorbit and the fragments' spread over time.

#### 5.1 Data Source

Selecting a realistic scenario to analyze can be difficult without prior knowledge of typical satellite orbits. As such, it is beneficial to perform analysis on existing satellites in low Earth orbit. This can be accomplished by utilizing a database of Two-lines elements (TLE's), which are a standardized way of describing information about a satellite's orbit.

ODAP utilizes a TLE database maintained by the website CelesTrak<sup>[1](#page-48-0)</sup> to make all cataloged objects in orbit available for fragmentation events.

The analysis conducted in the following subsections is performed on two different satellites. The first is a satellite called OXP 1, which has an altitude of approximately 750 km and a 25-degree inclination. This is in a higher region of low Earth orbit and will allow us to analyze long-term changes on the debris cloud.

The second satellite is a Starlink satellite produced by SpaceX. This satellite is at a much lower altitude, around 580 km, and is a member of a

<span id="page-48-0"></span><sup>&</sup>lt;sup>1</sup>Additional information about TLE's and CelesTrak can be found on their [https://www.celestrak.com/NORAD/elements/](#page-0-0)

satellite mega constellation currently being constructed to provide global internet coverage. It was selected as part of this analysis due to the increasing number of companies expressing interest in low Earth orbit megaconstellations. Additionally, the Starlink mega-constellation has quickly grown to having over one thousand satellites in orbit, with the end goal being 30,000 [\[9\]](#page-57-3).

#### 5.2 Decay Time

When a fragmentation event occurs, it is relevant to study the debris fragments' expected duration in orbit. Debris in orbit for a longer duration will have a higher probability of eventually colliding with other objects in space.

We expect that fragmentation events that occur in higher altitudes will generate debris that last longer. This is a direct consequence of drag's weaker effect at high altitudes due to the decreased air density. Additionally, since drag depends on the surface area of a debris fragment, we expect to see some debris fragments that deorbit faster than others at similar altitudes.

To analyze the orbital decay time using ODAP, we can use the simulated data from the band formation phase. The output of this phase is the change in the Keplerian elements over time. As such, we can use the expression for the perigee, which is the altitude at the lowest point of an orbit. The perigee is defined using Keplerian elements as

$$
z = a(1 - e). \tag{41}
$$

It should be noted that the perigee is being measured from the center of the Earth. To find the true altitude, we must subtract the radius of the Earth from the result.

Applying this process for both the Starlink satellite and OXP 1 results in the data used in Figure [5.18.](#page-51-0) The fragmentation event used in this simulation was identical for both satellites. The only changes were the starting orbits of the satellites. While only a random sample of data from both simulations is displayed in the Figure, the data revealed that 100% of the Starlink fragments were deorbited within three years while only 1.5% of the OXP 1 fragments were deorbited during this same interval.

This simulation concludes that fragmentation events occurring with megaconstellations in the lower region of LEO are of less concern than those occurring in higher orbits. While both create immense amounts of debris, the lower altitude Starlink satellites pose less of a threat to the long term health of LEO.

<span id="page-51-0"></span>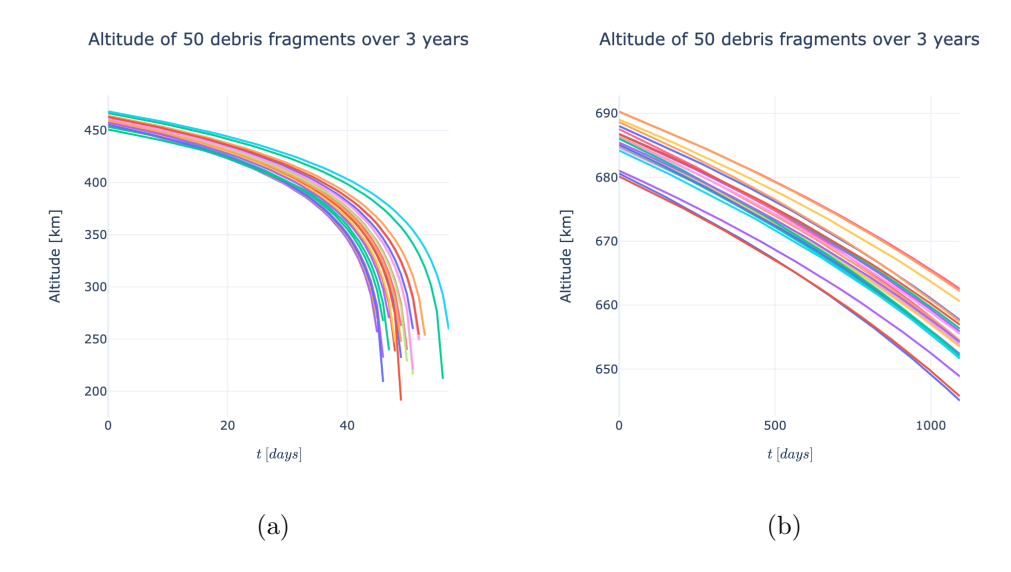

Figure 5.18: The altitudes of 50 pieces of debris generated by a noncatastrophic collision with a relative impact velocity of 2 km/s for both the Starlink satellite  $(a)$ , and OXP 1  $(b)$ .

#### 5.3 Spread

Another essential characteristic of orbital debris to study is the spread of the debris over time. The procedure for obtaining the necessary data to measure the spread of the fragments is similar to the decay time. However, we do not need any additional equations and can visualize the spread of the fragments directly from the results provided by the band formation phase. We can use the distribution of the right angle of the ascending node  $\Omega$  over time to get a sense of how the debris are spreading apart due to the  $J_2$ perturbation.

This component of the analysis was conducted by performing a kernel density estimation on  $\Omega$  at three different times of the band formation phase, the start, middle, and end time. A kernel density estimation is a way to estimate the probability density function of a random variable. As such, we can use it to get a sense of how the distribution of  $\Omega$  changes throughout time.

Figure [5.19](#page-53-0) shows the results of performing this type of analysis on the fragmentation event used in the above subsection. As you can see, initially, most of the debris had a right angle of ascending node that was tightly clustered around the satellite's initial value. As the debris cloud evolves, this distribution becomes increasingly uniform. Notably, since the Starlink debris gets deorbited relatively quickly, it never has an opportunity to become entirely uniform. The simulated data for OXP exhibit this same phenomenon, thus allowing the analysis performed on the Starlink satellite suffice.

In Section 5.2, we learned that the initial altitude of a breakup event dramatically impacts the time for the debris to deorbit. However, this Section revealed that it does not play a significant role in how spread out the debris becomes over time. The purpose of this analysis is to demonstrate how ODAP can be applied to gain new intuitions and understanding about the evolution of orbital debris.

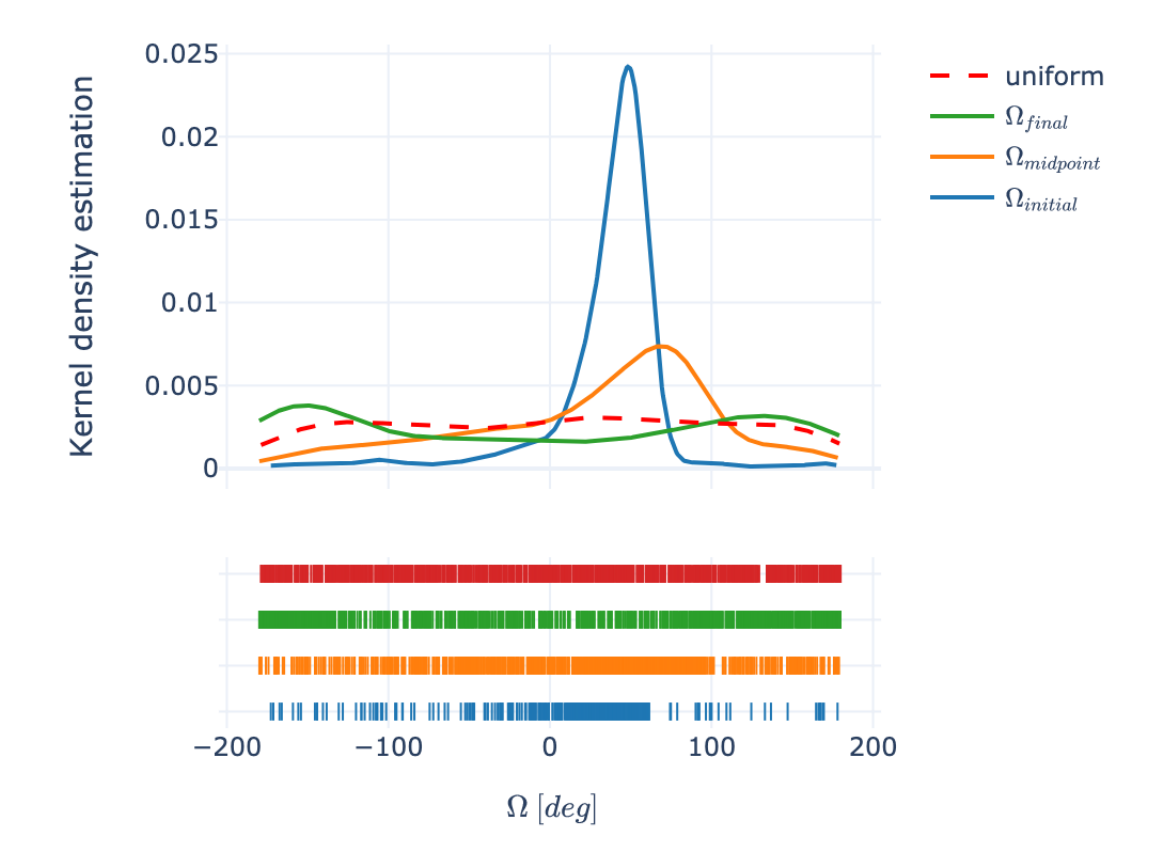

### <span id="page-53-0"></span>Longitude of the ascending node distribution

Figure 5.19: The kernel density estimation performed on the band formation phase of the Starlink satellite. The sampled values are from the beginning of the phase, the midpoint, and the end.

### 6 Conclusion

Orbital debris will be a persistent problem as humankind continues to explore and utilize space to advance science. As such, the ability to model and study the effects associated with it is crucial. Unfortunately, much of the existing literature is difficult to find and gives an incomplete picture of the entire process needed to model orbital debris. Additionally, most of the available code to perform the analysis is written in older programming languages that are no longer widely used. Thus, ODAP was developed to be an open-source, easily accessible tool that utilizes a modern programming language to aid in research conducted in this field. This thesis also serves as a complete introduction to the necessary information needed to understand the process of modeling orbital debris.

There are many avenues for expanding on the research conducted in this thesis. One of the most interesting is modeling the formed debris band analytically. This provides many benefits for conducting analysis but requires a significant amount of additional background information to understand. As such, it was outside the scope of this research. Additionally, ODAP will be continually refined to add new functionality, such as adding support for different atmospheric models. This would allow for a more in-depth analysis of the time it takes for debris to deorbit.

Many of these additional complexities are planned to be implemented into ODAP in the future. As such, the code base for ODAP is expected to evolve significantly over time. The appendix of this paper includes some of the most important functionality for reference, but the most up-to-date version will be found on Github.

## Index

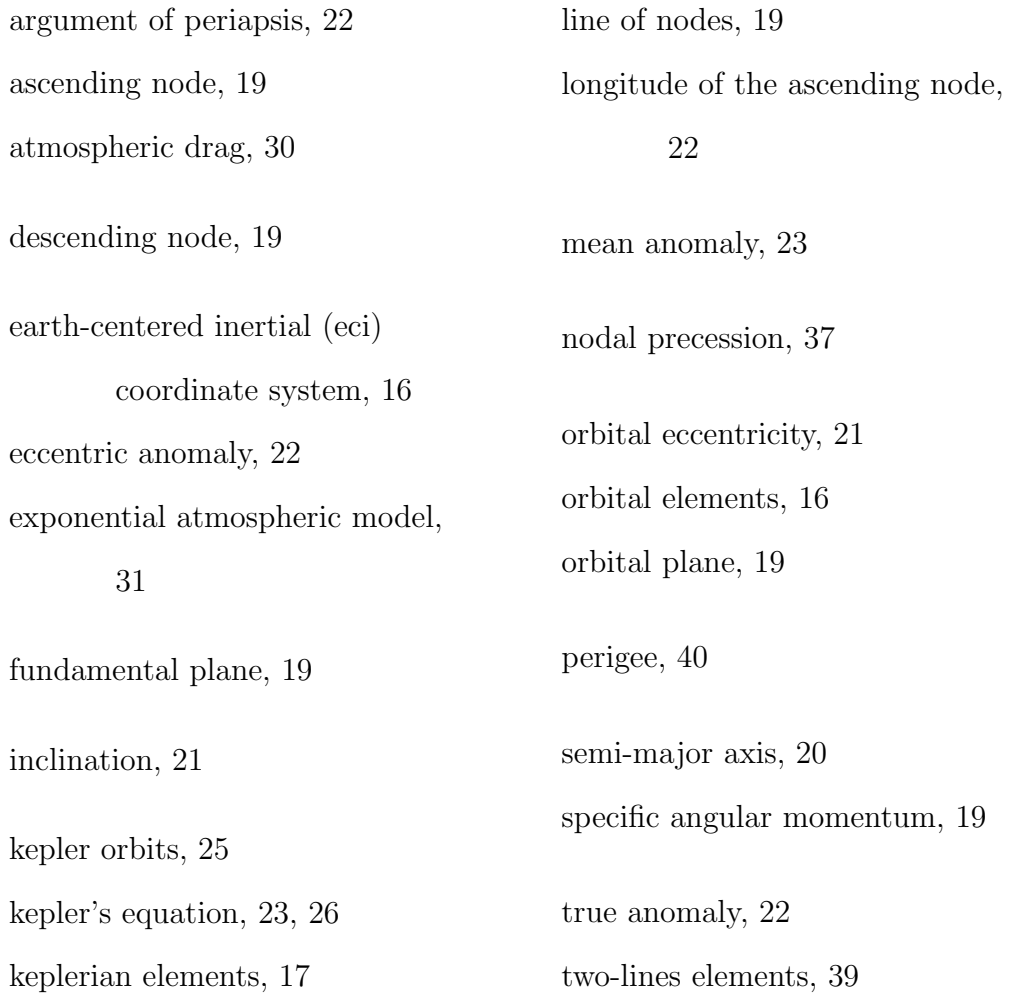

### References

- <span id="page-56-2"></span>[1] J2 perturbation. [https://ai-solutions.com/](https://ai-solutions.com/_freeflyeruniversityguide/j2_perturbation.htm#:~:text=The%20term%20J2%20comes%20from,the%20gravity%20of%20a%20planet.&text=The%20two%20main%20orbital%20elements,Argument%20of%20Perigee%20(%CF%89).) [\\_freeflyeruniversityguide/j2\\_perturbation.htm#:](https://ai-solutions.com/_freeflyeruniversityguide/j2_perturbation.htm#:~:text=The%20term%20J2%20comes%20from,the%20gravity%20of%20a%20planet.&text=The%20two%20main%20orbital%20elements,Argument%20of%20Perigee%20(%CF%89).) [˜:text=The%20term%20J2%20comes%20from,the%](https://ai-solutions.com/_freeflyeruniversityguide/j2_perturbation.htm#:~:text=The%20term%20J2%20comes%20from,the%20gravity%20of%20a%20planet.&text=The%20two%20main%20orbital%20elements,Argument%20of%20Perigee%20(%CF%89).) [20gravity%20of%20a%20planet.&text=The%20two%](https://ai-solutions.com/_freeflyeruniversityguide/j2_perturbation.htm#:~:text=The%20term%20J2%20comes%20from,the%20gravity%20of%20a%20planet.&text=The%20two%20main%20orbital%20elements,Argument%20of%20Perigee%20(%CF%89).) [20main%20orbital%20elements,Argument%20of%](https://ai-solutions.com/_freeflyeruniversityguide/j2_perturbation.htm#:~:text=The%20term%20J2%20comes%20from,the%20gravity%20of%20a%20planet.&text=The%20two%20main%20orbital%20elements,Argument%20of%20Perigee%20(%CF%89).) [20Perigee%20\(%CF%89\).](https://ai-solutions.com/_freeflyeruniversityguide/j2_perturbation.htm#:~:text=The%20term%20J2%20comes%20from,the%20gravity%20of%20a%20planet.&text=The%20two%20main%20orbital%20elements,Argument%20of%20Perigee%20(%CF%89).) (Accessed on 04/19/2021).
- [2] Astrodynamics/Classical Orbit Elements Wikibooks, open books for an open world. URL [https://en.wikibooks.org/wiki/](https://en.wikibooks.org/wiki/Astrodynamics/Classical_Orbit_Elements) [Astrodynamics/Classical\\_Orbit\\_Elements](https://en.wikibooks.org/wiki/Astrodynamics/Classical_Orbit_Elements).
- <span id="page-56-1"></span>[3] Nodal precession, Dec 2020. URL [https://en.wikipedia.org/](https://en.wikipedia.org/wiki/Nodal_precession) [wiki/Nodal\\_precession](https://en.wikipedia.org/wiki/Nodal_precession).
- [4] Orbital state vectors, Sep 2020. URL [https://en.wikipedia.](https://en.wikipedia.org/wiki/Orbital_state_vectors) [org/wiki/Orbital\\_state\\_vectors](https://en.wikipedia.org/wiki/Orbital_state_vectors).
- [5] Semi-major and semi-minor axes, Mar 2021. URL [https://](https://en.wikipedia.org/wiki/Semi-major_and_semi-minor_axes) [en.wikipedia.org/wiki/Semi-major\\_and\\_semi-minor\\_](https://en.wikipedia.org/wiki/Semi-major_and_semi-minor_axes) [axes](https://en.wikipedia.org/wiki/Semi-major_and_semi-minor_axes).
- [6] S. Barrows. EVOLUTION OF ARTIFICIAL SPACE DEBRIS CLOUDS.
- <span id="page-56-0"></span>[7] S. Frey, C. Colombo, and S. Lemmens. Extension of the King-Hele orbit contraction method for accurate, semi-analytical propagation of non-circular orbits. Advances in Space Research, 64 (1):1–17, July 2019. ISSN 0273-1177. doi: 10.1016/j.asr.2019.

03.016. URL [https://www.sciencedirect.com/science/](https://www.sciencedirect.com/science/article/pii/S0273117719301978) [article/pii/S0273117719301978](https://www.sciencedirect.com/science/article/pii/S0273117719301978).

- <span id="page-57-1"></span>[8] E. Gaposchkin and A. Coster. Analysis of satellite drag. 1988.
- <span id="page-57-3"></span>[9] C. Henry. Spacex submits paperwork for 30,000 more starlink satellites, Oct 2019. URL [https://spacenews.com/](https://spacenews.com/spacex-submits-paperwork-for-30000-more-starlink-satellites/) [spacex-submits-paperwork-for-30000-more-starlink-satellites/](https://spacenews.com/spacex-submits-paperwork-for-30000-more-starlink-satellites/).
- [10] N. L. Johnson, P. H. Krisko, J. C. Liou, and P. D. Anz-Meador. NASA's new breakup model of evolve 4.0. Advances in Space Research, 28(9):1377–1384, Jan. 2001. ISSN 0273-1177. doi: 10.1016/ S0273-1177(01)00423-9. URL [http://www.sciencedirect.](http://www.sciencedirect.com/science/article/pii/S0273117701004239) [com/science/article/pii/S0273117701004239](http://www.sciencedirect.com/science/article/pii/S0273117701004239).
- <span id="page-57-2"></span>[11] D. King-Hele and D. Walker. The effect of air drag on satellite orbits: Advances in 1687 and 1987. Vistas in Astronomy, 30:269–289, 1987. ISSN 0083-6656. doi: https://doi.org/10.1016/0083-6656(87) 90006-7. URL [https://www.sciencedirect.com/science/](https://www.sciencedirect.com/science/article/pii/0083665687900067) [article/pii/0083665687900067](https://www.sciencedirect.com/science/article/pii/0083665687900067).
- [12] P. H. Krisko. Proper Implementation of the 1998 NASA Breakup Model. Orbital Debris Quarterly News, 15(4):4,5, Oct. 2011. URL <http://orbitaldebris.jsc.nasa.gov/>.
- [13] F. Letizia. Space debris cloud evolution in Low Earth Orbit. PhD thesis, temp, Feb. 2016.
- <span id="page-57-0"></span>[14] H. Lewis, A. E. White, R. Crowther, and H. Stokes. Synergy of debris mitigation and removal. Acta Astronautica, 81(1):62–68, December 2012. URL <https://eprints.soton.ac.uk/388786/>.
- [15] J. C. Liou. Orbital Debris Modeling. URL [https://ntrs.nasa.](https://ntrs.nasa.gov/citations/20120003286) [gov/citations/20120003286](https://ntrs.nasa.gov/citations/20120003286).
- [16] A. Rossi. NASA Breakup Model Implementation Comparison of results. temp, page 29, 2021.
- <span id="page-58-0"></span>[17] D. A. Vallado and M. C. W. D. Fundamentals of astrodynamics and applications. Microcosm Press., 2013.

# Appendices

Section A of this appendix covers the details of the flux derivation used to determine the end of the ring formation phase. Section B contains the tabulated values used in the exponential atmospheric mode. These values were difficult to find in other sources and are included in this appendix for convenience. Finally, Section C comprises of several relevant ODAP code samples. It should be noted that the latest version of ODAP can be found at [https://github.com/ReeceHumphreys/ODAP.](https://github.com/ReeceHumphreys/ODAP) As such, some of the code in the appendix may be out of date when compared to the version hosted on Github. Additionally, the Github version includes a Jupyter notebook used for performing the analysis in Chapter 5 and generating figures included in this thesis.

### <span id="page-60-0"></span>A Flux

Let's pick a time interval T and call N the number of debris pieces that cross the blue cross-section in Figure [4.12.](#page-37-0) Let us divide the time interval into M subinterval of length T/M.

What we measure in the simulation is the number of debris crossing the cross-section during each subinterval. We are interested in predicting the statistics of those numbers when the positions of the debris along their orbits are distributed uniformly and independently from each other.

Each debris has a probability of  $1/M$  of crossing during a specific subinterval. The probability of exactly n debris crossing during a specific subinterval obeys a binomial distribution:

$$
P_n = C_N^n \left(\frac{1}{M}\right)^n \left(1 - \frac{1}{M}\right)^{N-n}.
$$

Expectedly, the average number of debris crossing during a single subinterval is the number of debris crossing during the entire interval, T, divided by the number of subintervals:

$$
\langle P_n \rangle = \sum_{0}^{N} n P_n = \frac{N}{M}.
$$

The variance is:

$$
\langle (P_n - \langle P_n \rangle)^2 \rangle = \frac{N}{M} \left( 1 - \frac{N}{M} \right).
$$

Therefore, if the debris ring is fully randomized and the average number of debris crossing per time step is  $\phi$ , we should expect the actual measurement to fluctuate through time with a variance  $\phi(1-\phi)$ .

This, in turn, provides a criterion to assess whether the ring is fully randomized. Initially, when the debris are concentrated in a tight cluster, the variance is much higher. It then decreases gradually as the ring randomizes. When it becomes of order  $\phi(1 - \phi)$ , we declare the ring randomized and move on to the band formation phase.

<span id="page-62-0"></span>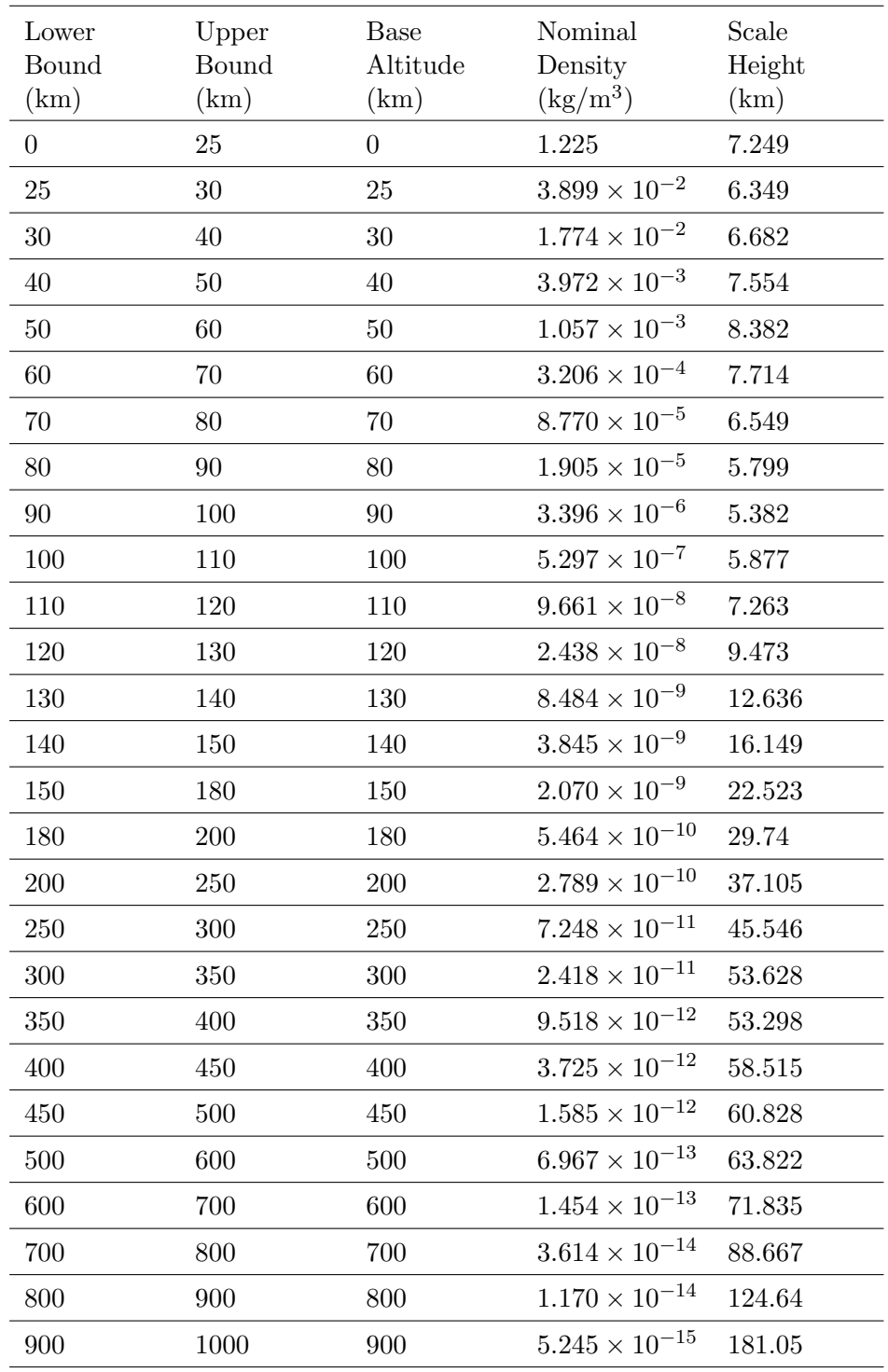

Table 2: The values used in the exponential atmospheric model [\[17\]](#page-58-0).

### C Code

### C.1 Breakup Model

```
Listing 1: Fragmentation event implementation
1 import numpy as np
2 import scipy
3 from enum import IntEnum
4
5 debris_category = IntEnum('Category' , 'rb sc soc')
6 from numba import njit, prange
7
8 """ ----------------- Mean ----------------- """
9 def make_mean_AM(debris_type) :
10
11 def RB_mean_AM(lambda_c) :
12
13 mean\_am\_1 = np .empty\_like(lambda_C)14 mean_am_2 = np . empty_like(lambda_c)
15
16 mean_am_1 \lceil lambda_c <=-0.5\rceil = -0.45
17 I = (lambda_c > -0.5) \& (lambda_c < 0)18 mean_am_1 [I] = -0.45 - (0.9*(1ambda_c)[1] +0.5)19 mean_am_1 \lceil lambda_c>=0\rceil = -0.9
20
21 mean_am_2.f111(-0.9)22
23 return np.array ([mean_am_1, mean_am_2])
24
25 def SC_mean_AM(lambda_c) :
26 mean_am_1 = np.empty_like(lambda_c)
27 mean_am_2 = np.empty_like(lambda_c)
28
29 mean_am_1 \left[ lambda_c <=-1.1\right] = -0.6
30 I = (lambda_c > -1.1) \& (lambda_c < 0)31 mean_am_1 [I] = -0.6 - (0.318*(1ambda_c [I] +1.1))32 mean_am_1 [ lambda_c>=0] = -0.95
33
```

```
34 mean_am_2 \left[ lambda_c\leftarrow=-0.7\right] = -1.235 I = (\text{lambda_c} > -0.7) \& (\text{lambda_c} < -0.1)36 mean_am_2 [I] = -1.2 - (1.333 * (1ambda_c [I] + 0.7))37 mean_am_2 [ lambda_c>=-0.1] = -2.0
38
39 return np . array ( [ mean_am_1 , mean_am_2 ] )
40
41 def SOC_mean_AM(lambda_c) :
42
43 mean_am_1 = np.empty_like(lambda_c)
44 mean_am_2 = np . empty_like(lambda_c)
45
46 mean_am_1 [ lambda_c\lt =-1.75] = -0.347 I = (lambda_c>−1.75) & (lambda_c<-1.25)
48 mean_am_1 [I] = -0.3 - (1.4 * (1ambda_c [I] +1.75))49 mean_am_1 \lceil lambda_c>=-1.25\rceil = -1.0
50
51 mean_am_2.fill (0)52 return np.array ([mean_am_1, mean_am_2])
53
54 if debris_type = debris_category.rb:
55 return RB_mean_AM
56 elif debris_type == debris_category.sc:
57 return SC_mean_AM
58 else :
59 return SOC_mean_AM
60
61 """ ----------------- Standard Deviation ----------------- """
62
63 def make_standard_dev_AM(debris_type) :
64
65 def RB_std_dev_AM(lambda_c) :
66
67 std\_dev_1 = np .empty\_like(lambda_c)68 std\_dev_2 = np .empty\_like(lambda_c)69
70 std\_dev\_1.fit( 0.55 )71
72 std_dev_2 \left[\text{lambda_c}<-1.0\right] = 0.2873 I = (\text{lambda_c} > -1.0) \& (\text{lambda_c} < 0.1)
```

```
74 \text{std\_dev\_2} [I] = 0.29 - (0.1636 * (1 \text{ambda\_c} [I] +1))75 \text{std\_dev\_2} [\text{lambda\_c} > = 0.1] = 0.176
77 return np.array ([std_dev_1,std_dev_1])
78
79
80 def SC_std_dev_AM(lambda_c) :
81
82 std_dev_1 = np.empty_like(lambda_c)
83 std_dev_2 = np.empty_like(lambda_c)
84
85 std\_dev\_1 [ lambda_c < = -1.3] = 0.1
86 I = (lambda_c > -1.3) \& (lambda_c < -0.3)87 std\_dev\_1 [I] = 0.1 + (0.2*(1ambda\_c[I] + 1.3))88 std_dev_1 \lceil lambda_c>=-0.3} = 0.3
89
90 \text{std\_dev\_2} [\text{lambda_c} < = -0.5] = 0.591 I = (lambda_c > -0.5) \& (lambda_c < -0.3)92 \text{std\_dev\_2} [\text{I}] = 0.5 - ((\text{lambda\_c} [\text{I}] + 0.5))93 std_dev_2 [lambda_c>=-0.3] = 0.3
94
95 return np.array ([std_dev_1,std_dev_1])
96
97
98 def SOC_std_dev_AM(lambda_c) :
99 std\_dev_1 = np .empty\_like(lambda_c)100 std\_dev_2 = np .empty\_like(lambda_c)101
102 std_dev_1 [ lambda_c <=-3.5] = 0.2
103 I = (lambda_c > -3.5)104 std\_dev\_1 [I] = 0.2 + (0.1333 * (lambda_C [I] + 3.5))105
106 std_dev_2.fill (0)107
108 return np.array ([std_dev_1,std_dev_1])
109
110 if debris_type == debris_category.rb:
111 return RB_std_dev_AM
112 elif debris_type == debris_category.sc:
113 return SC_std_dev_AM
```

```
114 else :
115 return SOC_std_dev_AM
116
117 """ ----------------- Alpha ----------------- """
118 def alpha_AM(lambda_c , debris_type) :
119 def RB_alpha_AM(lambda_c) :
120 alpha = 1
121 if lambda_c \leq -1.4:
122 alpha = 1
123 elif (lambda_c > -1.4 and lambda_c < 0):
124 alpha = 1 - (0.3571*(1ambda_c + 1.4))125 else :
126 alpha = 0.5127 return alpha
128
129 def SC_alpha_AM(lambda_c) :
130 alpha = 1
131 if lambda_c \leq -1.95:
132 alpha = 0
133 elif (\text{lambda_c} > -1.95 \text{ and } \text{lambda_c} < 0.55):
134 alpha = 0.3 + (0.4 * (1ambda_c + 1.2))135 else :
136 alpha = 1
137 return alpha
138
139 def SOC_alpha_AM(lambda_c) :
140 # Is not used by SOC, for saftey returning 1
141 alpha = 1
142 return alpha
143
144 if debris_type = debris_category.rb:
145 return RB_alpha_AM(lambda_c)
146 elif debris_type == debris_category.sc:
147 return SC_alpha_AM(lambda_c)
148 else :
149 return SOC_alpha_AM(lambda_c)
150
151 alpha_AM = np<u>vectorize(alpha</u>_AM)152
153 """ ----------------- Distribution A/M ----------------- """
```

```
154 def distribution_AM(lambda_c , debris_type) :
155
156 N = len(lambda_c)157 lambda_c = np.array(lambda_c)
158
159 mean_factory = make_mean_AM(debris_type)
160 std_dev_factor = make_standard_dev_AM(debris_type)
161
162 mean_preSwitch = np.array(mean_factory(lambda_c))
163 std_dev_preSwitch = np.array(std_dev_factor(lambda_c))
164
165 alpha = np . array(alpha_AM(lambda_c , debris_category . rb) ) # This
       takes a long time
166 switch = np. random. uniform (0,1, N)167
168 if debris_type = debris_category.rb or debris_type =
       debris category . sc:
169
170 means = np . empty(N)171 I, J = switch \langle alpha, switch \rangle = alpha172 means [I] = mean_preSwitch [0, 1]173 means [J] = mean_preSwitch [1, J]174
175 \text{devs} = \text{np.empty(N)}176 devs [I] = std\_dev\_preswich[0, I]177 \text{devs} \left[ \text{J} \right] = \text{std\_dev\_preswich} \left[ \text{1}, \text{J} \right]178
179 return np. random. normal (means, devs, N)
180
181 else :
182 means = mean_preSwitch [0]183 devs = std_dev_preSwitch [0]184 return np. random. normal (means, devs, N)
185
186 """ ----------------- Area ----------------- """
187 def avg_area(L_c):
188 A = np \cdot copy(L_c)189 I = A < 0.00167 \text{ } \text{\# (m)}190 A[I] = 0.540424 * A[I] **2191 I = A \ge 0.00167 \text{ } \# \text{ (m)}
```

```
192 A[I] = 0.556945 * A[I] **2.0047077193 return A
194
195 """ ----------------- Mean ----------------- """
196 @njit ( )
197 def mean_deltaV(kai, explosion):
198 if explosion = True:
199 return (0.2 * \text{ kai}) + 1.85200 else :
201 return (0.9 * \text{kai}) + 2.9202
203 """ ----------------- Standard Deviation ----------------- """
204 def std_dev_deltaV():
205 return 0. 4
206
207 """ ----------------- Distribution delta V ----------------- """
208 @njit ( )
209 def distriNormale(mu , sigma , x) :
210 p = (1/(\text{sigma*np.sqrt}(2*np.pi))*np.exp(-1/2.*( (x-mu)/sigma)*2))211 return p
212
213 @njit ( )
214 def distriDeltaVExpl(nu , chi) :
215 mu = 0.2 *chi + 1.85
216 return distriNormale(mu, 0.4, nu)
217
218 @njit( parallel=True )
219 def distribution_deltaV(chi , v_c , explosion=False) :
220 N = len(chi)221 result = np.empty_like(chi)
222 progress = 0
223
224 for i in prange(N):
225 mean = mean_deltaV(chi[i], explosion)
226 dev = 0.4227 x = np.random.randn()228 dv =x∗1. 3∗ v_c
229 dist = distriDeltaVExpl(np.log10(dv),chi[i])
230 y = np.random.randn()231 while y > dist:
```

```
232 x = np.random.randn()233 dv = x*1.3*v c
234 dist = distriDeltaVExpl(np.log10(dv),chi[i])
235 y = np.random.randn()236 result [i] = dist237 return result
238
239 """ ----------------- Unit vector delta V ----------------- """
240 def unit_vector(N):
241 vectors = np. random. normal (0, 1, np.array([N, 3]))242 vectors /= np.sqrt((vectors**2).sum(axis=1))[:, None]
243 return vectors
244
245 def velocity_vectors(N, target_velocity, velocities):
246 unit_vectors = unit_vector(N)
247 velocity_vectors = velocities [:, None] * unit\_vectors248 return target_velocity + velocity_vectors
249
250 from numpy . random import uniform
251
252 """ ----------------- Num. Fragments & Char. Length-----------------
      """
253 def number_fragments(l_characteristic , m_target , m_projectile , v_impact
      , is_catastrophic , debris_type , explosion) :
254 # Defining reference mass
255 if explosion = True:
256 print("explosion")
257 return 6*(1_characteristic) ** (-1.6)258 else :
259 m_ref = 0260 if is_catastrophic:
261 m_ref = m_target + m_projectile
262 else :
263 m_ref = m_projectile * (v_impact) ** 2
264 return 0.1 * ((m_ref) ** 0.75) * l_characteristic**(-1.71)
265
266
267 def characteristic_lengths(m_target , m_projectile , v_impact ,
      is_catastrophic , debris_type , explosion) :
268 bins = np. geomspace (0.001, 1, 100)
```

```
269 N_fragments = number_fragments(bins , m_target , m_projectile ,
       v_impact , is_catastrophic , debris_type , explosion)
270 N_per_bin = np.array(N_fragments [-1] - N_fragments [1:]). astype(int
       \lambda271 L_c = np.concatenate ([uniform(bins[i], bins[i+1], size=N_per\_bin[i]|) for i in range(len(bins) – 1)])
272 return L_c
273
274 def fragmentation(m_target , m_projectile , v_impact , is_catastrophic ,
      debris_type , explosion) :
275 prelim_L_c = characteristic_lengths(m_target , m_projectile ,
      v_impact , is_catastrophic , debris_type , explosion)
276 prelim_lambda_c = np.log10(prelim_L_c)
277 prelim_areas = avg\_area(prelim_L_c)278 prelim_AM = np.array(distribution_AM(prelim_lambda_c, debris_type))
279 prelim_masses = prelim_areas / 10∗∗prelim_AM
280
281 if explosion = True:
282 unaccounted_mass = m_target - np.sum(prelim_masses)
283 n_large_deb = np.random.randint (2, 8) # Pick 2-8 pieces of deb
       > 1m to spread out the rest of the mass
284
285 # Create mass range, will use `n_large_deb` to split into
       sections, using 10***-4 to enure endpoints are not included
286 mass_range = np.linspace(10**-4, (unaccounted_mass - 10**-4),
       10**4)287 ranges = np.sort(np.random.choice(mass_range, n_large_deb - 1,
       replace=False) )
288 ranges = np. concatenate ([0], ranges, [unaccounted\_mass]289
290 # Adding zeros for subtraction to have correct number of dim.
291 mass_per_deb = np.concatenate ((ranges [1:], np.zeros(1))) -
       ranges
292 mass_per_deb = np . resize(mass_per_deb , mass_per_deb . size − 1 )
293
294 \# For L c > 1, A/M Distribution is basically deterministic,
       therefore will just use avg value
295 assumed_AM_factory = make_mean_AM(debris_type)
296 assumed_len = np . ones(mass_per_deb . shape)
297 assumed_AM = assumed_AM_factory(assumed_len)
```

```
298
299 # Each mean has two possible values, randomly pick one of them
      for each piece of deb
300 AM_choices = np.random.choice([0,1], len(mass_per_deb), replace
      =True)
301 assumed_AM = 10∗∗np . array ( [ assumed_AM [ AM_choices [ i ] , i ] for i
      in range(assumed_AM . shape [ 1 ] ) ] )
302
303 \# mass * AM = A(L_c), therefore can reverse Area function for
      L_{\perp}c304 area = mass_per_deb ∗ assumed_AM
305 found_L_c = np.sort ((area / 0.556945) ** (1/2.0047077)) #
      Inversing the Area function defined above
306 found\_lambda_c = np.log10(found_L_c)307 found_areas = avg\_area(found_L_c)308
309 found AM = np. array(distribution AM(found lambda c, debris type
      ) )
310 found_masses = found_areas / assumed_AM # Using assumed A/Msince A/M is a distribution and could get diff values.
311
312 L_c = np.concatenate ([prelim_L_c, found_L_c])
313 areas = np.concatenate ([prelim_areas, found_areas])
314 masses = np. concatenate ([prelim_{masses}, found_masses ])
315 AM = np. concatenate ([prelim_A M, assumed_AM])
316
317 return L_c , areas , masses , AM
318 else :
319 if is catastrophic = True:
320 # Put the rest of the mass in many fragments in last bin
321 unaccounted_mass = (m_target + m_projectile) − np . sum(
      prelim_masses)
322 deposit_bin = (np.geomspace (0.001, 1, 100) [-1] + np.
      qeomspace (0.001, 1, 100) [-2]) /2323 n_large_deb = np.random.randint (15, 50) # Pick 2-8 pieces
      of deb > 1m to spread out the rest of the mass
324
325 # Create mass range, will use `n_large_deb` to split into
      sections, using 10***-4 to enure endpoints are not included
```
```
326 mass_range = np . linspace(10∗∗ −4 , (unaccounted_mass −
      10**-4), 10**4)
327 ranges = np . sort(np . random . choice(mass_range , n_large_deb −
       1 , replace=False) )
328 ranges = np.concatenate ([[0], ranges, [unaccounted_mass]])
329
330 # Adding zeros for subtraction to have correct number of
      dim.
331 found_masses = np.concatenate ((\text{ranges } [1:], np.zeros(1))) –
      ranges
332 found_masses = np . resize(found_masses , found_masses . size −
      1 )
333
334 found_L_c = np . ones_like(found_masses) ∗ deposit_bin
335 found_areas = avg_area(found_L_c)
336 found_AM = found_areas / found_masses
337
338 L_c = np \cdot \text{concatenate}(\text{[prelim}_c, \text{found}_L_c])339 areas = np.concatenate ( [ prelim_areas, found_areas ] )
340 masses = np . concatenate ( [ prelim_masses , found_masses ] )
341 AM = np. concatenate ([prelim_AM, found_AM])
342
343 return L_c , areas , masses , AM
344
345 else :
346 # Is a non catastrophic collision, Deposit remaining mass
      in 1 large piece of deb
347 unaccounted_mass = np.array ([(m_target + m_projectile) - np
      .sum(prelim_masses)])
348
349 # For L_c > 1, A/M Distribution is basically deterministic,
       therefore will just use avg value, can get using np.inf
350 assumed_AM_factory = make_mean_AM(debris_type)
351 assumed_len = np . ones(unaccounted_mass . shape)
352 assumed_AM = assumed_AM_factory(assumed_len)
353
354 # Each mean has two possible values, randomly pick one of
      them for each piece of deb
355 AM_choices = np.random.choice ([0, 1], len(unaccounted_mass),
       replace=True)
```

```
356 assumed_AM = 10∗∗np . array ( [ assumed_AM [ AM_choices [ i ] , i ] for
       i in range(assumed_AM.shape[1])])
357
358 \# mass * AM = A(L_c), therefore can reverse Area function
      for L_c
359 area = unaccounted_mass ∗ assumed_AM
360 found_L_c = np.sort ((area / 0.556945) ** (1/2.0047077)) #
      Inversing the Area function defined above
361 found_lambda_c = np.log10(found_L_c)
362 found_areas = avg\_area(found_L_c)363
364 L_c = np.concatenate ([prelim_L_c, found_L_c])
365 areas = np.concatenate ([prelim_area, found_area])
366 masses = np . concatenate ( [ prelim_masses , unaccounted_mass ] )
367 AM = np.concatenate ([prelim_AM, assumed_AM])
368
369 return L_c , areas , masses , AM
```
 $\sqrt{2\pi}$   $\sqrt{2\pi}$   $\sqrt{2\pi}$   $\sqrt{2\pi}$   $\sqrt{2\pi}$   $\sqrt{2\pi}$   $\sqrt{2\pi}$   $\sqrt{2\pi}$   $\sqrt{2\pi}$   $\sqrt{2\pi}$ 

## C.2 Coordinate Transforms

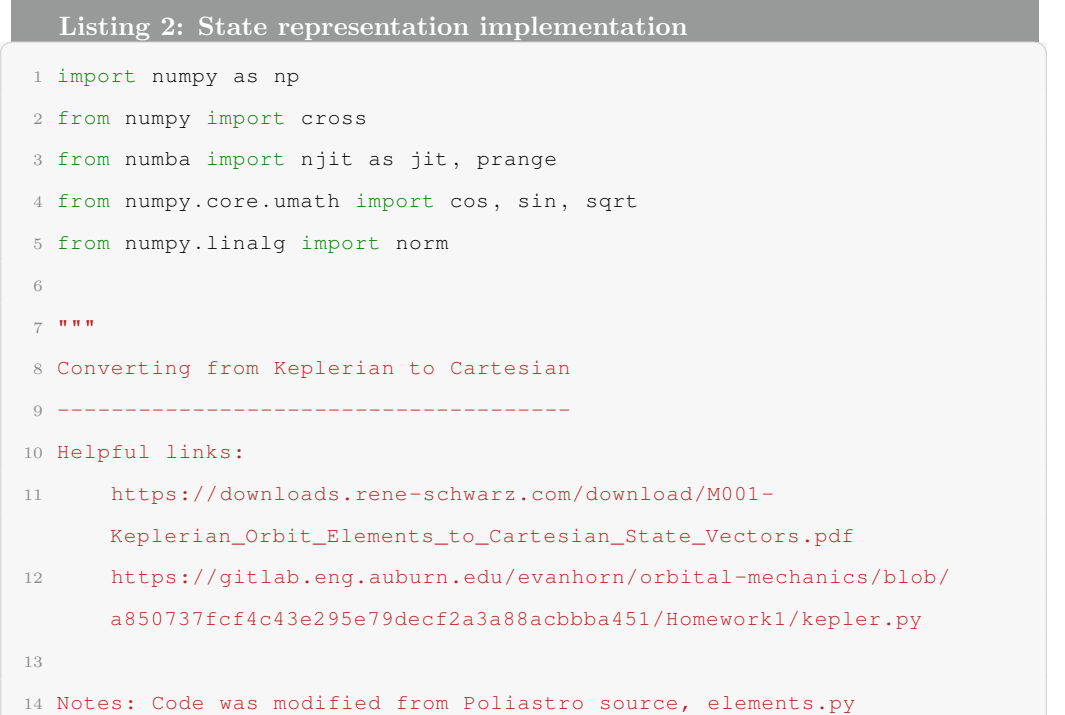

```
15 - ""
16
17 mu = 398600.4418 #km<sup>o</sup>3s<sup>o-2</sup>
18
19 @jit
20 def rotation_matrix(angle, axis):
21
22 c = \cos(\text{angle})23 s = sin(angle)24
25 if axis = 0:
26 return np.array ( [[1.0, 0.0, 0.0], [0.0, c, −s], [0.0, s, c]])
27 elif axis = 1:
28 return np.array ([[c, 0.0, s], [0.0, 1.0, 0.0], [s, 0.0, c]])
29 elif axis = 2:
30 return np.array ( [ c, -s, 0.0], [s, c, 0.0], [0.0, 0.0, 1.0]])
31 else :
32 raise ValueError("Invalid axis: must be one of 'x', 'y' or 'z'"
       )
33
34 @jit
35 def rv\_pqw(k, p, ecc, nu):
36 pqw = np.array ([(\cos(nu), \sin(nu), 0], [-\sin(nu), \sec + \cos(nu)]0] ) * np.array(
37 \left[ \left[ p \; / \; (1 + \text{ecc} * \text{cos}(\text{nu})) \right], \; \left[ \text{sqrt}(k / p) \right] \right]38 )
39 return pqw
40
41 @jit
42 def coe_rotation_matrix(inc, raan, argp):
43 """Create a rotation matrix for coe transformation"""
44 r = \text{rotation\_matrix}(\text{raan}, 2)45 r = r \theta rotation_matrix(inc, 0)
46 r = r \theta rotation_matrix(argp, 2)
47 return r
48
49 @jit
50 def coe2rv(k, p, ecc, inc, raan, argp, nu):
51
52 pqw = rv\_pqw(k, p, ecc, nu)
```

```
53 r, v = rv\_pqw(k, p, ecc, nu)54 rm = coe_rotation_matrix(inc, raan, argp)
55 ijk = pqw \& rm \cdot T56
57 return ijk
58
59 # ks = np.array([a, e_mag, i, Omega, omega, M, nu, p_semi, T, E])
60 @jit(parallel=True)
61 def coe2rv_many_new(state , mu=mu) :
62 inc = np.deg2rad(state [2, :])
63 raan = np.deg2rad(state [3, :])
64 argp = np.deg2rad(state[4, :])
65 nu = np.deg2rad(state[6, :])66 p = state [7, :]67 ecc = state[1, :]68
69 n = nu.shape[0]70 rr = np{\text{.}zeros}((n, 3), \text{dtype}=np{\text{.}float64})71 vv = np. zeros((n, 3), dtype=np.float64)72
73 for i in prange(n):
\tau<sup>1</sup> rr [i, :], vv [i, :] = (coe2rv(mu, p[i], ecc[i], inc[i], raan [i],
       argp[i], nu[i])75
76 return rr , vv
77
78 @jit(parallel=True)
79 def coe2rv_many(k, p, ecc, inc, raan, argp, nu):
80 inc = np \cdot \text{deg2rad}(inc)81 raan = np.deg2rad(raan)82 \arg p = np \cdot \deg 2 \cdot rad(argp)83 nu = np \cdot deg2rad(nu)84
85 n = nu.shape [0]86 rr = np{\text{.}zeros}((n, 3), \text{dtype}=np{\text{.float64}})87 vv = np. zeros((n, 3), dtype=np. float 64)
88
89 for i in prange(n):
90 rr[i, :], vv[i, :] = (coe2rv(k, p[i], ecc[i], inc[i], raan[i],argp[i], nu[i])
```

```
91
92 return rr, vv
93
94 - "" ""
95 Converting from Cartesian to Keplerian
96 --------------------------------------
97 - "" ""
98
99 def rv2coe(r, v, mu):
100 ''' Converts a position, 'r', and a velocity, 'v' to the set of
      keplerian elements.'''
101 """
102 Parameters
103 ----------
104 r: array (3, n)
105 Position of the body in 3 dim. Measured using center of Earth as
      origin. (m)
106 v: array (3, n)
107 Velocity of the body in 3 dim relative to Earth. (m / s)
108
109 Returns
110 -------
111 ks: array (9, n)
112 An array containing all of the keplerian elements + extra
      useful info.
113 a: Float
114 e: Float
115 i: Float
116 Omega: Float
117 omega: Float
118 nu: Float
119 p_semi: Float
120 T: Float
121 """
122
123 def testAngle(test, angle):
124 """Checks test for sign and returns corrected angle"""
125 angle ∗= 180./np.pi
126 I = \text{test} < 0127 angle [I] = 360. - \text{angle}[I]
```

```
128 return angle
129
130 r_{hat} = np \cdot divide(r, norm(r, axis=1) | :, None])
131
132 # Orbital momentum vector, p
133 p = np \cdot cross(r, v)134
135 # Eccentricty vector, e, and magnitude, e_mag (used freq)
136 e = (np \cdot cross(v, p) / mu) - r_h137 e_mag = norm(e, axis = 1)
138
139 # Longitude of the ascending node, Omega
140 Omega_hat = np.cross(np.array([0, 0, 1])[None, :], p)
141 Omega = np. arccos(Omega_hat[:, 0]/norm(Omega_hat, axis=1))
142 Omega = testAngle(Omega_hat[:, 1], Omega)
143
144 # Argument of periapsis, omega
145 omega = np . arccos(np . sum(Omega_hat∗e , axis=1) / (norm(Omega_hat ,
      axis=1)*norm(e, axis=1))146 B = e[:, 2] < 0147 omega [B] = 2 * np \cdot pi - \text{omega}[B]148 omega *= 180. / np.pi
149
150 # True Anomaly, nu
151 nu = np.array( np.sum(e*r, axis=1) / (norm(e, axis=1) * norm(r,axis=1))
152 B = np.sum(r*v, axis=1)<0
153 nu [B] = 2 * np \cdot pi - nu [B]154 nu ∗= 180. / np.pi
155
156 # Inclination, i
157 i = np. arccos(p[:, 2] / norm(p, axis=1)) *180./np.pi
158
159 # Eccentric anomaly, E
160 E = 2*np. arctan(np. tan(np. deg2rad(nu)/2) / np. sqrt((1 + e_{mag})/(1 -e mag) )161
162 # Mean anomaly, M
163 M = np.mod(E - e_{mag} * np \cdot sin(E), 2*np.pi)
164 M *= 180./np.pi
```

```
165
166 # Semi-Major axis, a
167 R = norm(r, axis = 1)168 V = norm(v, axis = 1)169 a = 1/((2 / R) - (V*V / mu))170
171 # Semi-parmeter, p_semi
172 p_semi = norm(p, axis=1)**2 / mu
173
174 # Orbital period
175 T = 2*np.pi * np.sqrt(a**3 / mu)
176
177 # Keplerian State + Extra info
178 ks = np.array([a, e_mag, i, Omega, omega, M, nu, p_semi, T, E])179
180 return ks
```
✝ ✆

## C.3 Orbit Propagation

```
Listing 3: Perturbations and orbit propagation implementation
1 import numpy as np
2 import matplotlib . pyplot as plt
3 from numba import njit as jit, prange
4 from numpy import pi, sin, cos, sqrt
5 from scipy import integrate
6 from scipy . special import iv
 7
8 # User defined libearayr
9 import planetary_data as pd
10 import CoordTransforms as ct
11 import Aerodynamics as aero
12
13 def null_perts():
14 return {
15 'J2': False,
16 'aero': False,
17 'moon_grav': False,
```

```
18 'solar_grav' : False
19 }
20
21 class OrbitPropagator :
22
23 def __init_(self, states0, A, M, tspan, dt, rv=False, cb=pd.earth,
      perts=null_perts ( ) ) :
24
25 # Need to add support for initializing with radius and velocity
26 if rv :
27 self.states = 0
28
29 else :
30 self.states = states0
31
32 # Setting the areas and masses
33 self. A = A34 self. M = M35
36 # Integration information
37 self . tspan = tspan
38 self.dt = dt
39
40 # Central body properties
41 self.cb = cb
42
43 # Defining perturbations being considered
44 self . perts = perts
45
46 # Defining constants for aerodynamic drag
47 if self.perts ['aero']:
48 self.K_a = np.matrix ([1, 0, 0, 0, 0, 0, 0],[0, 2, 0, 0, 0, 0, 0][3/4, 0, 3/4, 0, 0, 0, 0]\begin{bmatrix} 51 & 51 \end{bmatrix} \begin{bmatrix} 0 & 3/4 & 0 & 1/4 & 0 & 0 & 0 \end{bmatrix}[21/64, 0, 28/64, 0, 7/64, 0, 0],[0, 30/64, 0, 15/64, 0, 3/64, 0]]54
55 self.K_e = np.max[i][0, 1, 0, 0, 0, 0],
[1/2, 0, 1/2, 0, 0, 0, 0]
```

```
\begin{bmatrix} 57 & 57 \end{bmatrix} \begin{bmatrix} 0 & -5/8, 0, 1/8, 0, 0, 0 \end{bmatrix}[-5/16, 0, -4/16, 0, 1/16, 0, 0],[0, -18/128, 0, -1/128, 0, 3/128, 0],60 [-18/256, 0, -19/256, 0, 2/256, 0, 3/256]]
61
62 def cartesian_representation(self) :
63 # Returns the cartesian state representation of states for vis.
      purposes
64 N_t = self. states. shape [0]65 N_frag = self. states.shape [2]66 cartesian_states = np.empty(shape=(N_t, 2, N_ffrag, 3))
67
68 for i in prange(self.states.shape[0]):
69 cartesian_states [i, :, :] = ct.coe2rv_many_new(self.state[i, : , : \]70
71 return cartesian_states
72
73
74 def diffy_q(self, t, state):
75 e, a, i, Omega, omega = state.reshape(5, len(self.A))76 N \t f = len(self.A)77
78 # Central body information
79 \qquad \qquad \text{mu} \qquad = \text{self.} \text{cb} \left[ \text{ 'mu'} \right]80 radius = self.cb ['radius'] \#[m]81 J2 = \text{self.} \c{b} \mid J2' \mid8283 # Local variables
84 delta_e = np.zeros_like(e)
85 delta_a = np.zeros_like(a)
86 delta_i = np \text{ .} zeros_like(i)
87 delta_Omega = np . zeros_like(Omega)
88 delta_omega = np . zeros_like(omega)
809091 # Current orbital information
92 peri = a * (1 - e) #[m]93 p = a * (1 - e**2) # [m] (Semi parameter)
94 n = np.sqrt(mu / a**3) # (Mea motion)
```

```
95
96 ############### Drag effects ###############
97 if self.perts ['aero']:
98 h_p = (peri – radius) \text{#[m]}99 rho = aero.atmosphere_density(h_p/1e3) \#[kg \star m<sup>^-3]</sup>
100 H = aero.scale\_height(h_p/1e3) * 1e3 #[m]101
102 z = a*e / H
103 Cd = 0.7
104 tilt_factor =1
105 delta = Cd * (self.A[0] * tilt_factor) / self.M[0]106
107 e_T = np.array ([np.ones_like(e), e, e**2, e**3, e**4, e
      * * 5])108 I_T = np.array (\begin{bmatrix} iv(i, z) & for i in range (7) \end{bmatrix})109 k_a = \text{delta} * np.sqrt(mu * a) * rho110 k e = k a / a111
112 dela_e = np{\text .}zeros\_like(e)113 dela_a = np{\text .}zeros\_like(a)114
115 # CASE e < 0.001
116 delta_e = np.zeros_like(e)
117 dela_a = -k_a118
119 # CASE e>= 0.001
120 I = e \ge 0.001121 trunc_err_a = a [I] ** 2 * rho [I] * np.exp(-z[I]) * iv(0, z[I
      ] ) ∗ e [ I ]∗ ∗ 6
122 trunc_err_e = a [I] * rho [I] * np . exp(-z[I]) * iv(1, z[I]) *
      e [ I ]∗ ∗ 6
123
124 transform_e = e_T.T.dot(self.K_e) * I_T
125 coef_e = np.array (\left[ transform_e[i, i] for i in range(N_f) \right))
      I126
127 transform_a = e_T.T.dot(self.K_a) * I_T128 coef_a = np.array ([\text{transform}_a[i, i] for i in range(N_f)))
      I129
```

```
130 delta_e [I] = -k_e [I] * np.exp(-z[I]) * (coef_e +trunc_err_e)
131 delta_a [I] = -k_a [I] * np.exp(-z[I]) * (coef_a +trunc_err_a)
132
133 delta_e [ np.isnan(delta_e)] = 0134 delta_a [np.isnan(delta_a)] = 0
135
136 # Deorbit check
137 J = h_p < 100*1e3138 dela_a[J] = 0139 \text{delta_e} [J] = 0140
141 ############### J2 effects ###############
142 if self.perts ['J2']:
143 base = (3/2) * self.cb ['J2'] * (radius**2/p**2) * n
144 i = np.deq2rad(i)
145 delta_omega = base * (2 - (5/2) * np \cdot sin(i) * * 2)146 delta_Omega = -base * np.cos(i)
147 delta_omega = np.rad2deg(delta_omega) \% 360
148 delta_Omega = np.rad2deg(delta_Omega) % 360149
150 return np . concatenate ( ( delta_e , delta_a , delta_i , delta_Omega ,
      delta_omega) )
151
152 # Performing a regular propagation, i.e. w/ perturbations
153 def propagate_perturbations(self) :
154
155 # Initial states
156 a0, e0, i0, Omega0, omega0 = self.states[-1, :5, :]157 y0 = np.\text{concatenate}((e0, a0, i0, \text{Omega}, \text{omega}, \text{omega}))158
159 # Propagation time
160 T_{\text{avg}} = np \cdot \text{mean}(\text{self.states}[-1, 8, :])161 times = np. arange(self.tspan[0], self.tspan[-1], self.dt)
162 output = integrate.solve_ivp(self.diffy_q, self.tspan, y0,
      t<sub>eval</sub> = times)
163
164 # Unpacking output (Need to drop first timestep as sudden
      introduction of drag causes discontinuities)
```

```
165 N \t f = len(self.A)166 de = output . y [0:N_f, 1:]167 da = output . y [N_f : 2*N_f, 1:]168 di = output . y [2*N_f : 3*N_f, 1:]169 dOmega = output . y [3*N_f : 4*N_f, 1:]170 domega = output y[4*N_f:, 1:
171 dnu = np. random. uniform(low=0., high=360., size=domega. shape)
172 dp = da * (1 - \text{de}^{*2})173
174 # Results
175 return de, da, di, dOmega, domega, dnu, dp
176
177 # Performing a Keplerian propagation, i.e. w/o perturbations
178 def propagate_orbit(self) :
179
180 times = np.arange(self.tspan[0], self.tspan[-1], self.dt)
181
182 # Mean anomaly rate of change
183 M_dt = sqrt(self.cb['mu']/self.states[0, :]**3)184
185 Nd = len(M_d t)186 Nt = len(times)
187
188 # Mean anomaly over time
189 M_t = np.deg2rad(self.states [5, :, None ]) + M_dt [:, None
      ] ∗ times [ None , : ]
190 M_t = np.read2deg(np.mod(M_t, 2*pi))191
192 # Eccentric anomaly over time. Note need to use E_t in rad,
      thus convert to deg after using it in
193 # \times 1 and x2194 E_t = np. empty(shape=(Nd, Nt), dtype=np. float32)
195 E_t = M2E(self.states [1], np.deg2rad(M_t))196
197 x1 = sqrt(1 + self.states[1, :]) [:, None] * sin(E_t /
      2 )
198 x^2 = sqrt(1 - self.states[1, :]) [:, None] * cos(E_t)2 )
199 E_t = np.read2deg(E_t)200
```

```
201 # True anomaly over time
202 nu_t = (2 * np . \arctan2(x1, x2) % (2 * pi))203 nu_t = np.rad2deg(nu_t). T
204
205 n_times = nu_t . shape [0]206 states = np. empty(shape = (n\_times, self. states. shape [0],self.states.shape[1]))
207
208 for i in prange(n_times) :
209 state = self.states.copy()
210 state [6, :] = nu_t[i, :]211 states [i] = state
212
213 # Update internal states
214 self . states = states
215
216
217
218 # Modified from OrbitalPy.utilities
219 @jit(parallel=True , fastmath=True)
220 def M2E(e_deb , M_t , tolerance=1e−14) :
221 #Convert mean anomaly to eccentric anomaly.
222 #Implemented from [A Practical Method for Solving the Kepler Equation
      ][1]
223 #by Marc A. Murison from the U.S. Naval Observatory
224 #[1]: http://murison.alpheratz.net/dynamics/twobody/
      KeplerIterations_summary.pdf
225 n\_deb = M_t \cdot shape[0]226 n times = M t . shape [1]227
228 E_t = np. empty_like(M_t)
229
230 for i in prange(n_deb) :
231 e = e_deb [i]
232 for j in prange(n_times) :
233 M = M_{t} [ i, j ]234
235 MAX ITERATIONS = 100236 Mnorm = np.mod(M, 2 * pi)
```

```
237 E0 = M + (-1) / 2 * e ** 3 + e + (e ** 2 + 3 / 2 * cos(M) *
     e ** 3) * cos(M) * sin(M)238 dE = tolerance + 1
239 count = 0
240 while dE > tolerance :
241 t1 = cos(E0)242 t2 = -1 + e * t1243 t3 = sin(E0)244 t4 = e * t3
245 t5 = -E0 + t4 + Mnorm246 t6 = t5 (1) 2 * t5 * t4 t2 + t2247 E = E0 - t5 / ((1 / 2 * t3 - 1 / 6 * t1 * t6) * e * t6)+ t2)248 dE = np.abs(E - E0)
249 E0 = E250 count += 1251 if count = MAX ITERATIONS :
252 print('Did not converge, increase number of
     iterations')
253 E_t [\text{i}, \text{j}] = \text{E}254 return E_t
```
✝ ✆